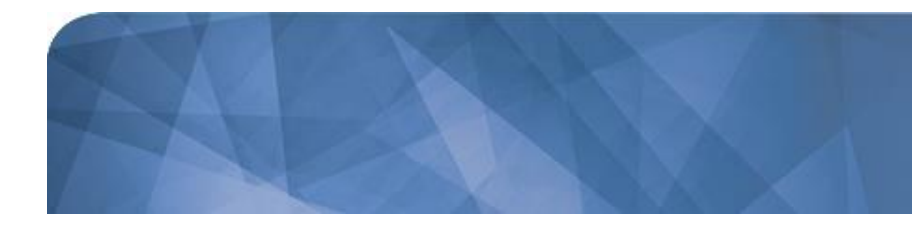

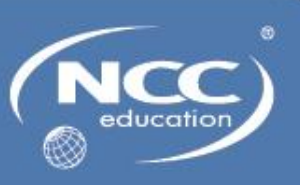

## **Introduction to Computer Science**

**Student Guide**

**Awarding Great British Qualifications**

ITCS Student Guide

**Page 1 of 69**

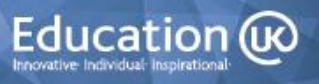

#### **Modification History**

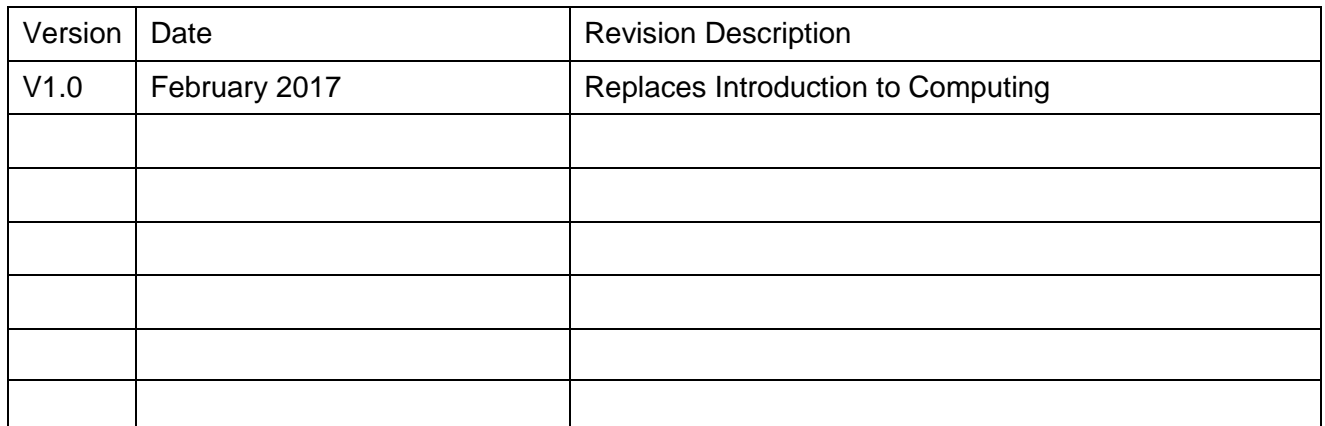

© NCC Education Limited 2017

All Rights Reserved

The copyright in this document is vested in NCC Education Limited. The document must not be reproduced by any means, in whole or in part, or used for manufacturing purposes, except with the prior written permission of NCC Education Limited and then only on condition that this notice is included in any such reproduction.

#### **Published by: NCC Education Limited, The Towers, Towers Business Park, Wilmslow Road, Didsbury, Manchester M20 2EZ, UK.**

Tel: +44 (0) 161 438 6200 Fax: +44 (0) 161 438 6240 Email: [info@nccedu.com](mailto:info@nccedu.com)  [http://www.nccedu.com](http://www.nccedu.com/)

**Awarding Great British Qualifications**

**Page 2 of 69**

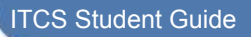

Education (ix

### **CONTENTS**

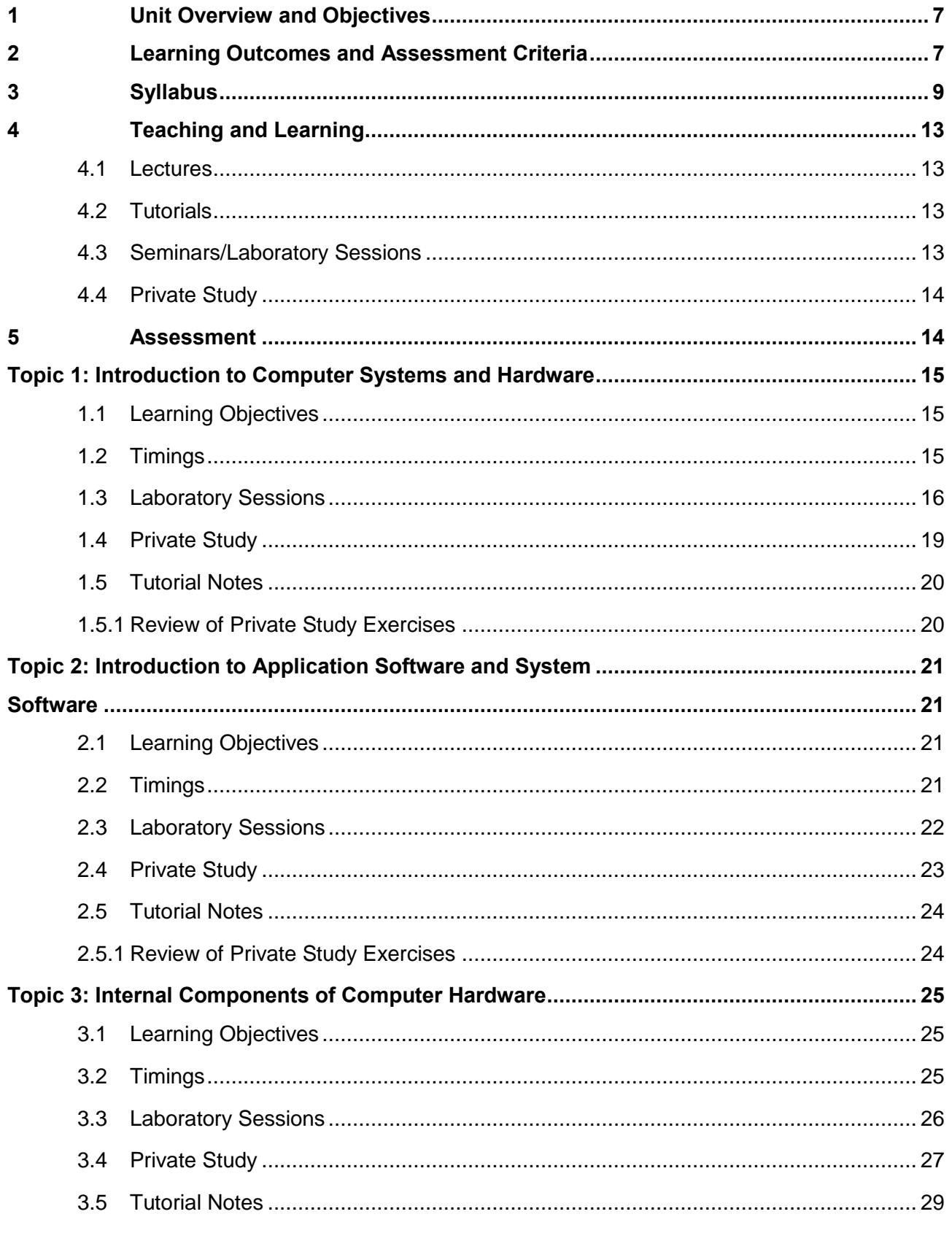

### **Awarding Great British Qualifications**

Page 3 of 69

Education @

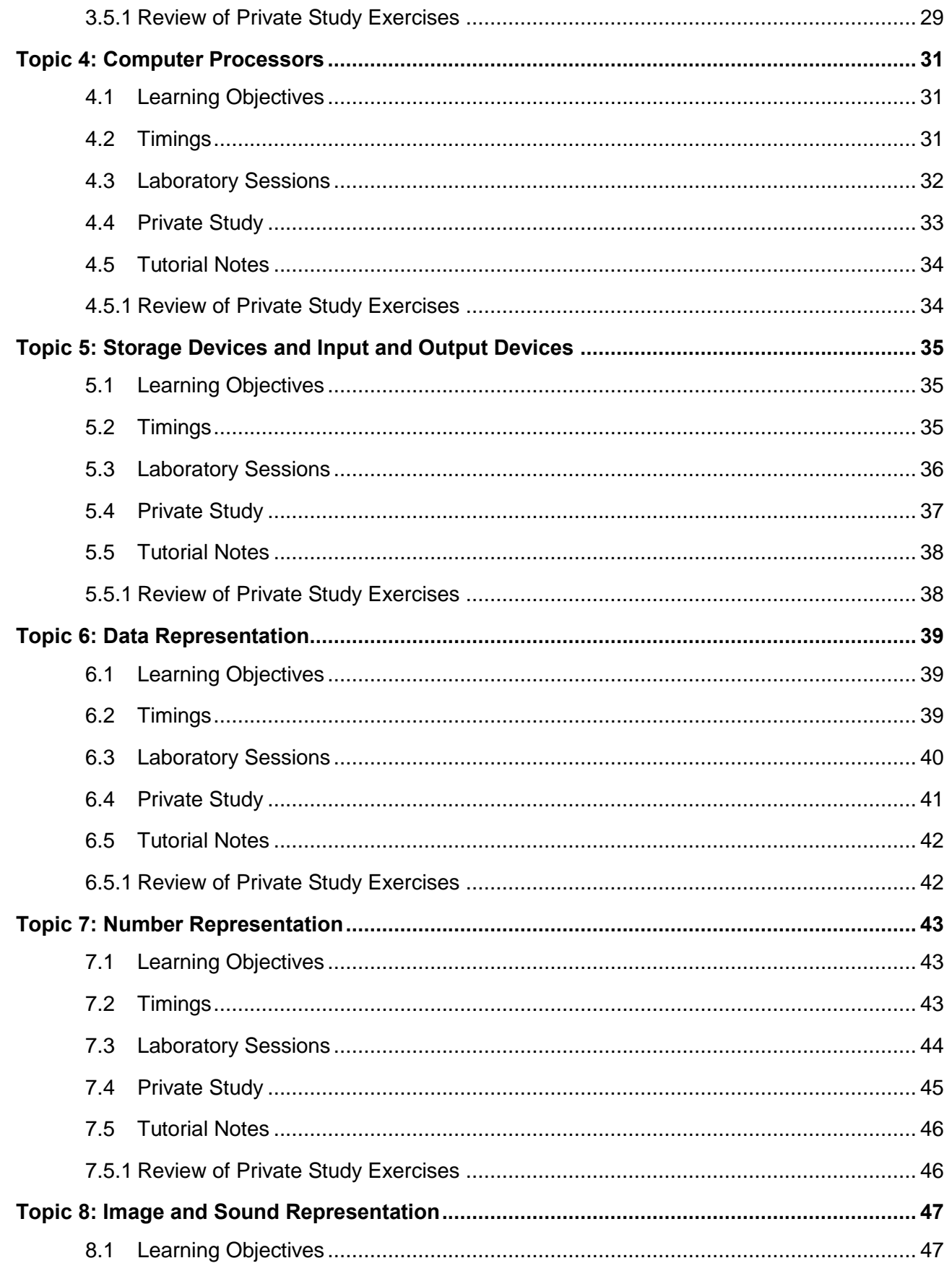

Page 4 of 69

Education @

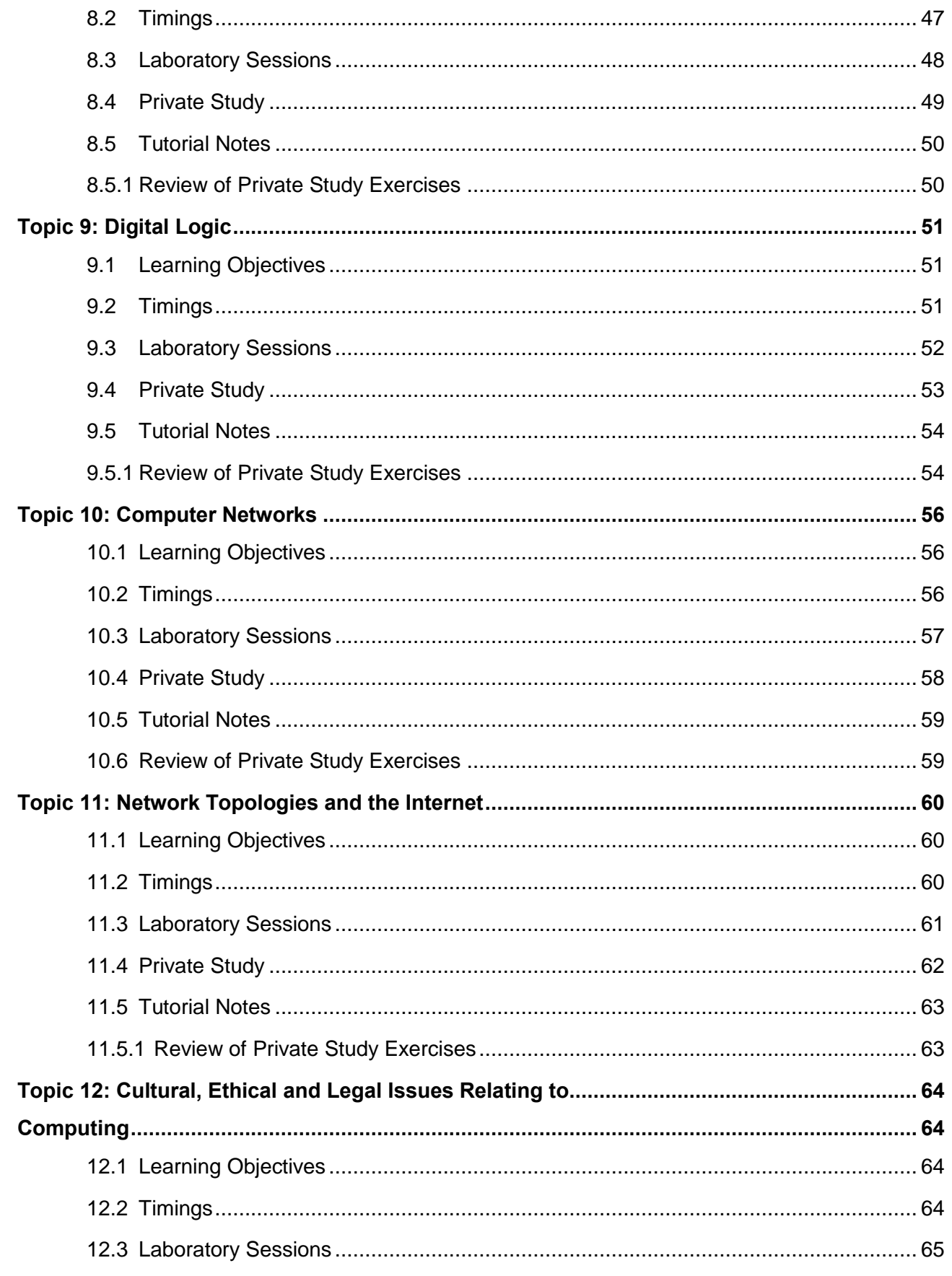

Page 5 of 69

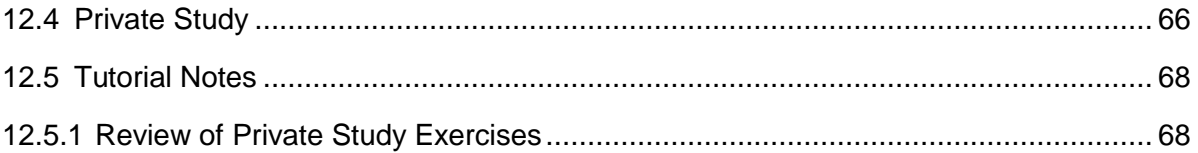

**Awarding Great British Qualifications**

**ITCS Student Guide** 

**Page 6 of 69**

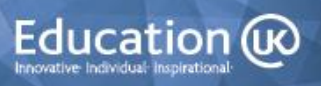

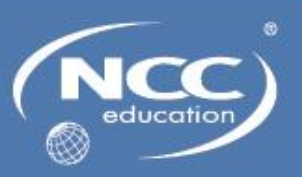

### <span id="page-6-0"></span>**1 Unit Overview and Objectives**

This unit aims to provide a sound knowledge and understanding of fundamental computer science topics. It covers the fundamental concepts relating to a wide range of computer hardware and software, the characteristics of hardware components, how data, images and sound are represented in a computer system, the fundamental concepts of computer networks, and cultural, ethical and legal issues related to computing.

#### **Learning Outcomes;** The Student will: **Assessment Criteria;** The Student can: 1. Understand fundamental concepts relating to hardware and software 1.1 Describe the functions of a computer system 1.2 Describe a range of computer systems or justify the use of a type of computer system for a particular purpose 1.3 Define the term 'hardware' 1.4 Describe the purpose or characteristics of computer hardware 1.5 Define the term 'software' 1.6 Identify categories of software 1.7 Describe types of application software or justify the use of application software for a particular purpose 1.8 Describe types of system software or justify the use of system software for a particular purpose 1.9 Describe types of utility software or justify the use of utility software for a particular purpose

### <span id="page-6-1"></span>**2 Learning Outcomes and Assessment Criteria**

**Awarding Great British Qualifications**

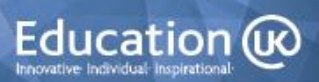

ITCS Student Guide

**Page 7 of 69**

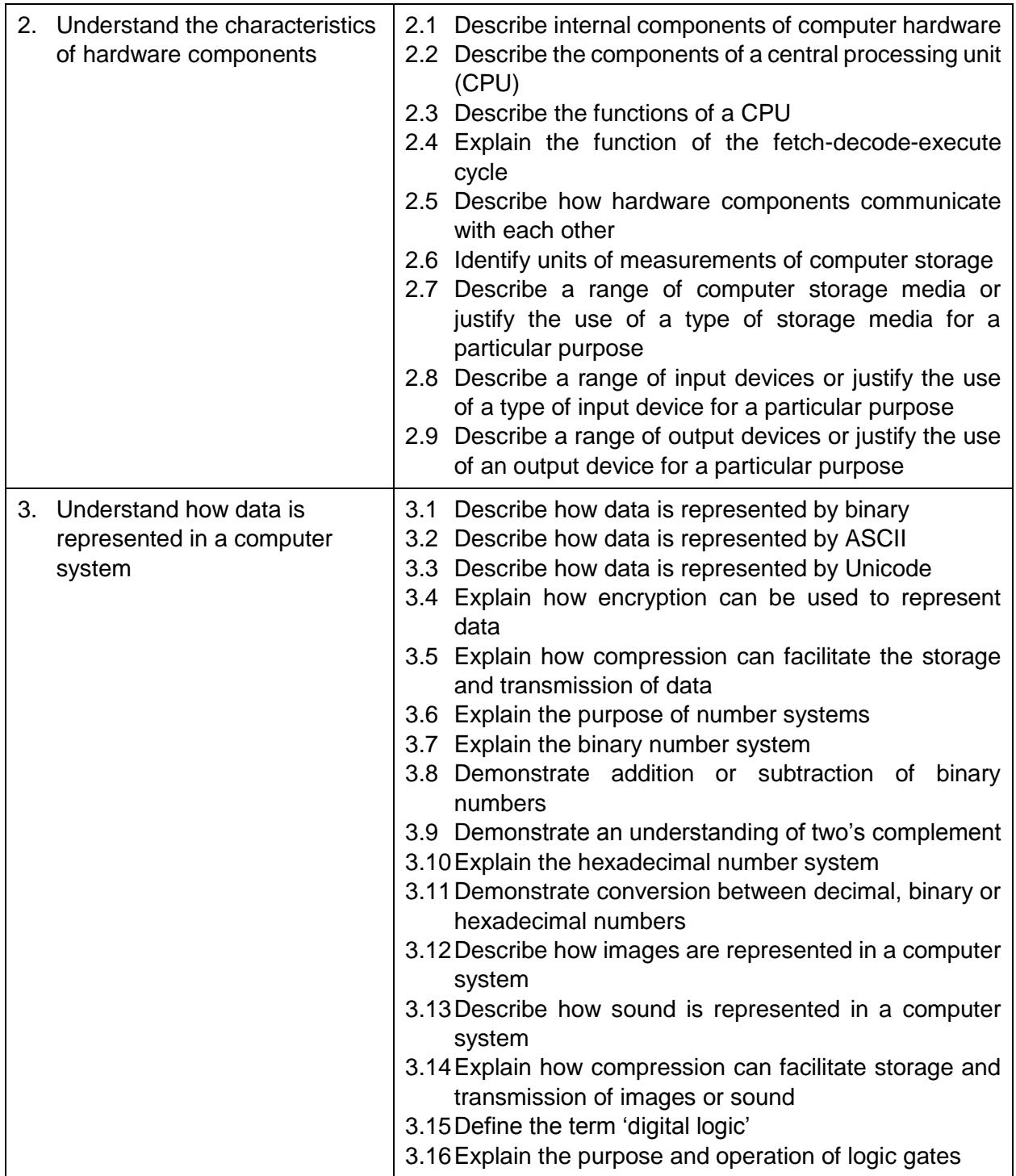

**Awarding Great British Qualifications**

**Page 8 of 69**

Education @

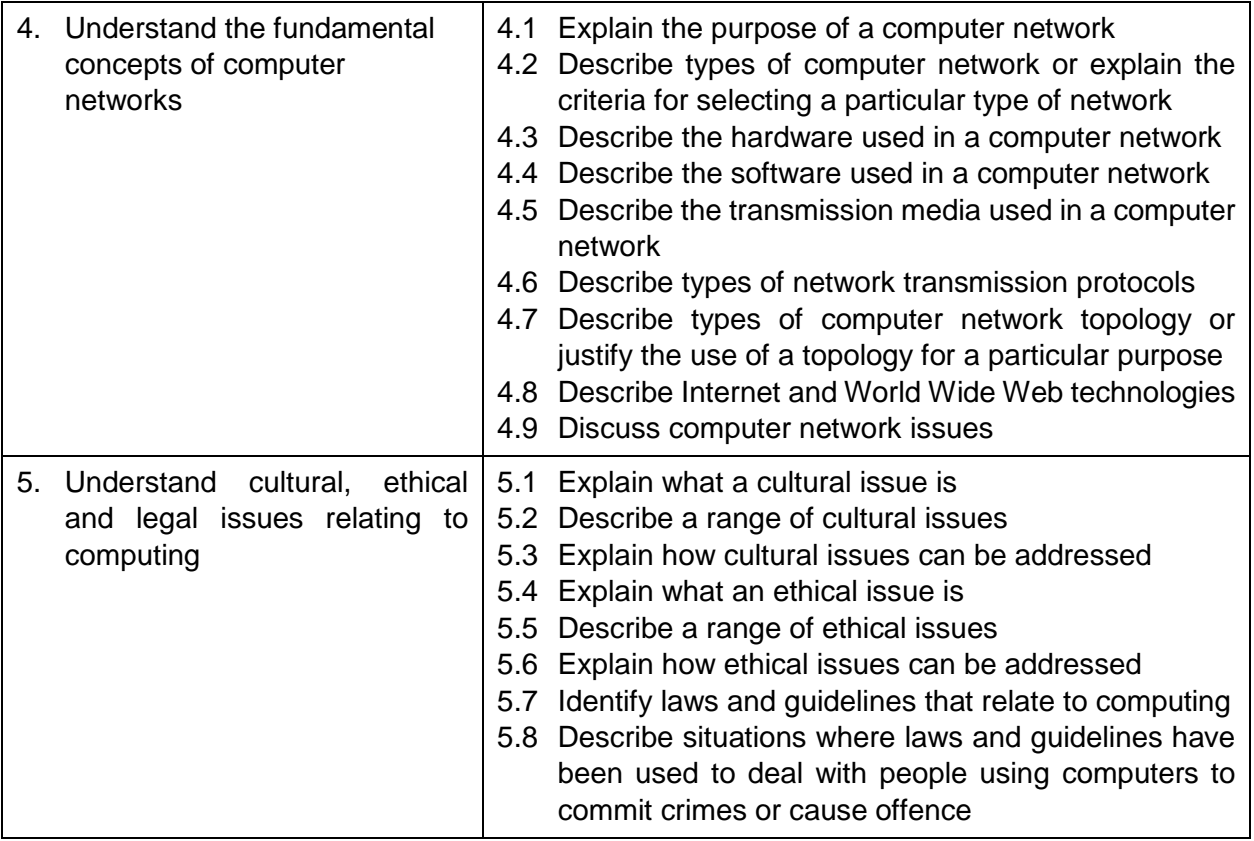

## <span id="page-8-0"></span>**3 Syllabus**

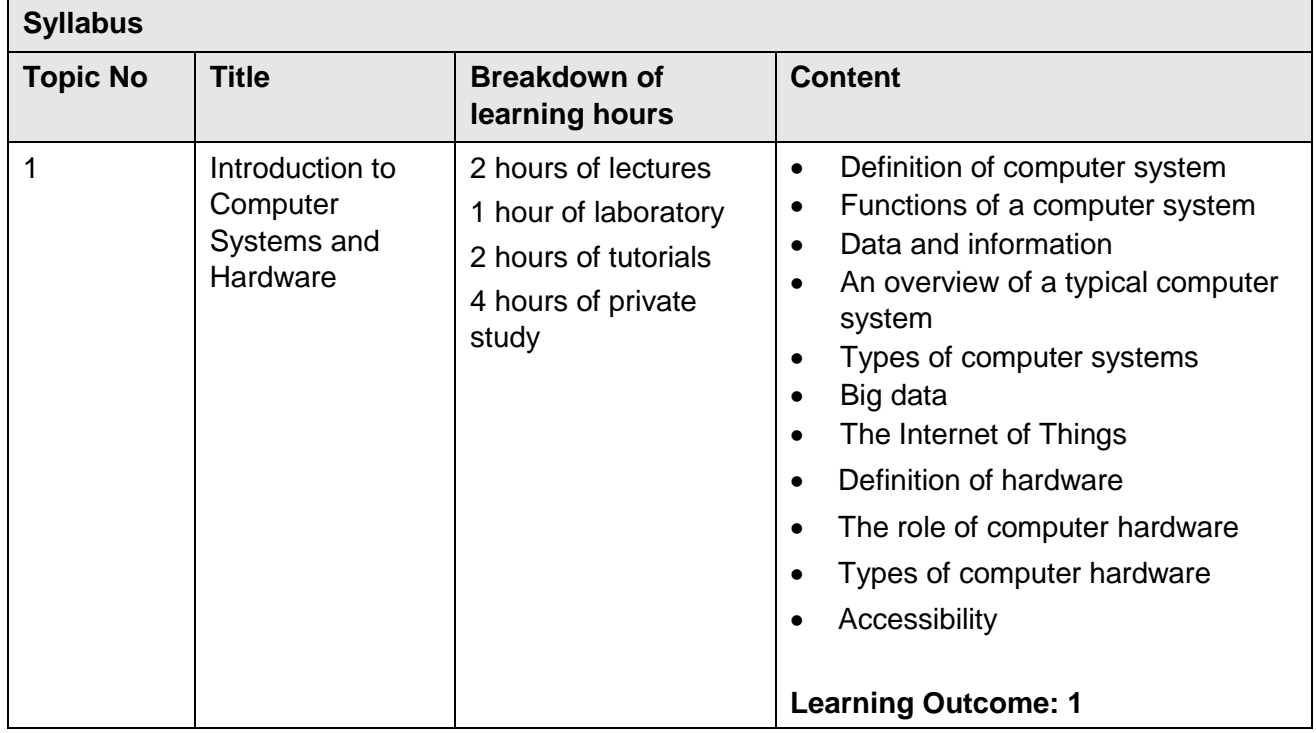

Education @

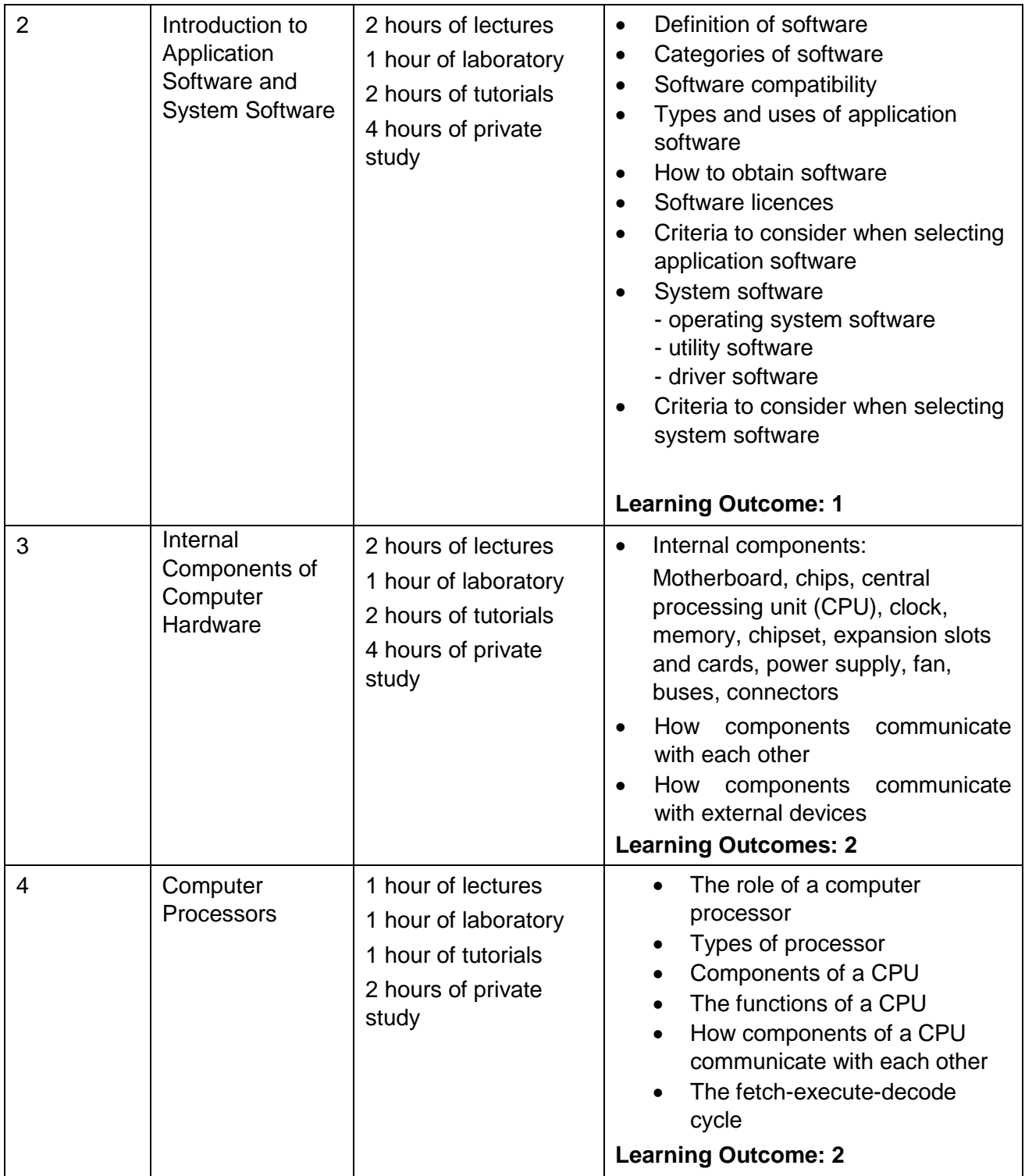

**ITCS Student Guide** 

**Page 10 of 69**

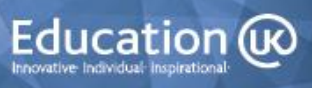

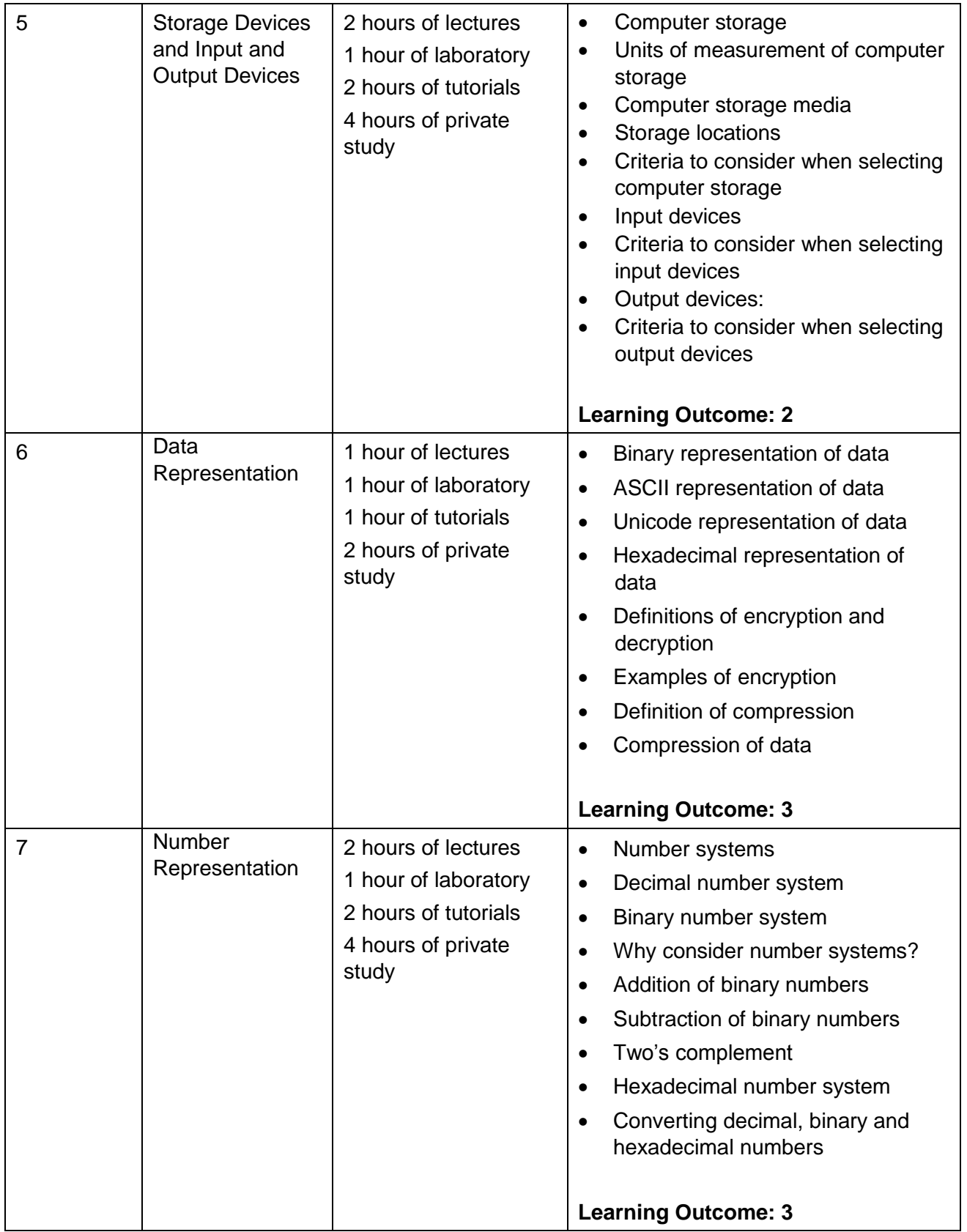

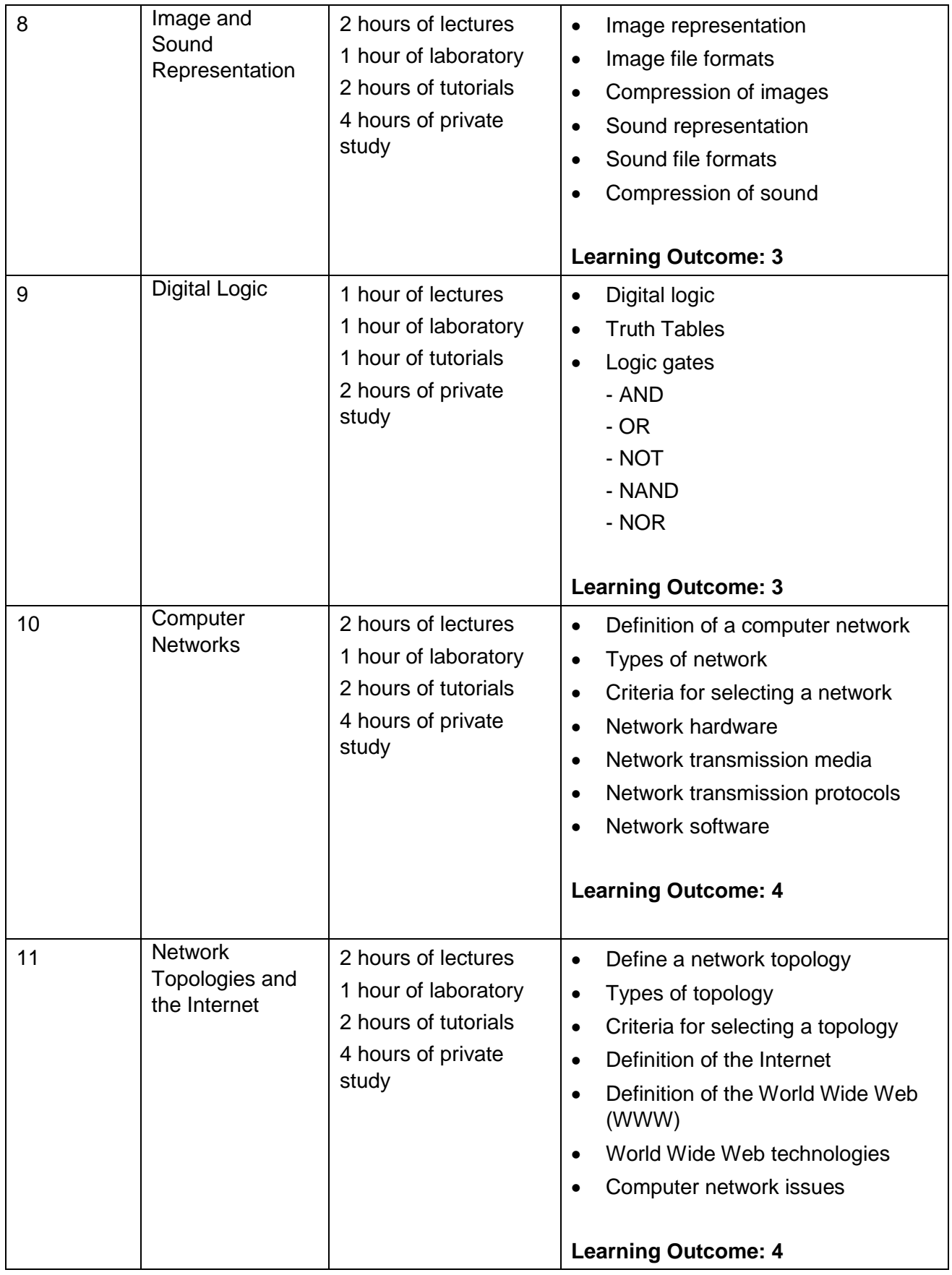

**Page 12 of 69**

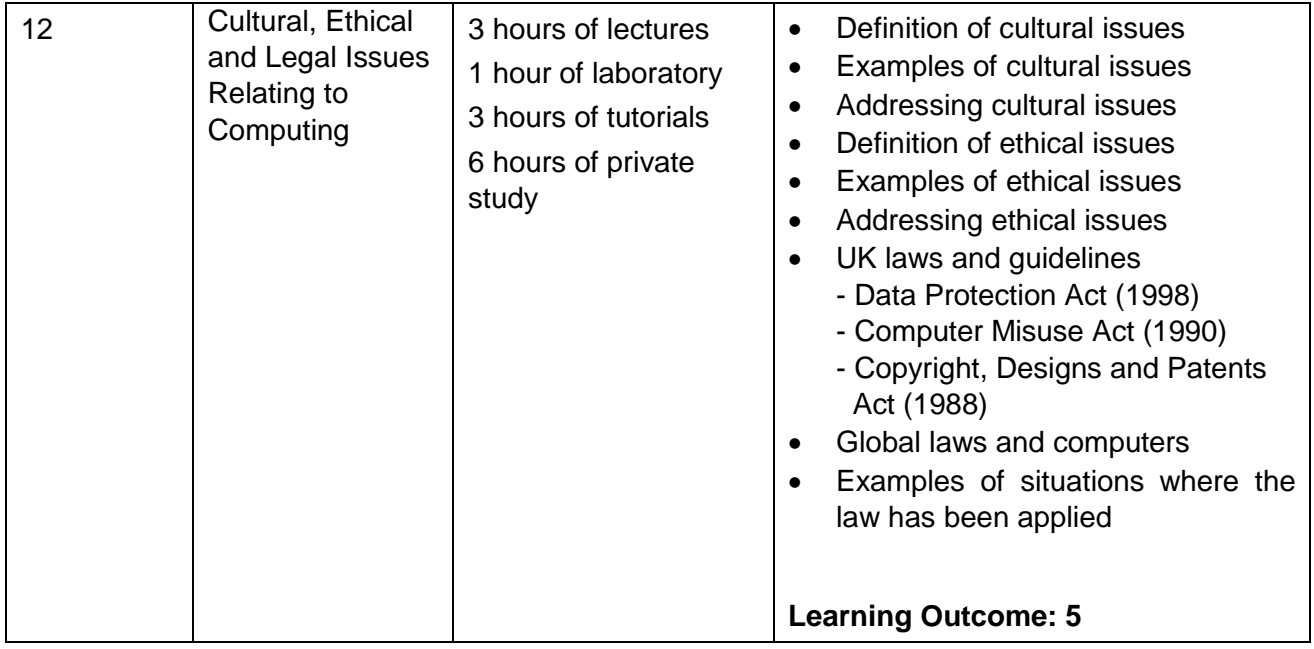

### <span id="page-12-0"></span>**4 Teaching and Learning**

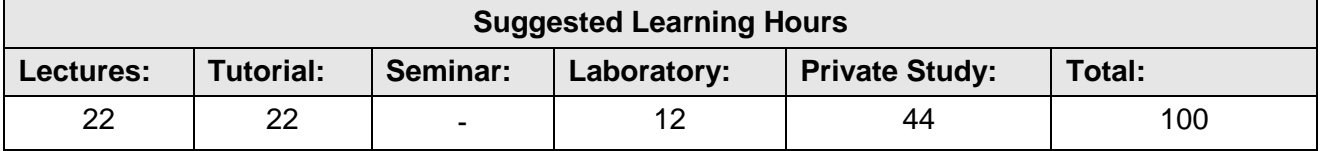

The teacher-led time for this module is comprised of lectures and tutorials. The breakdown of the hours is also given at the start of each topic.

### <span id="page-12-1"></span>**4.1 Lectures**

Lectures are designed to start each topic and PowerPoint slides are presented for use during these sessions. Students should also be encouraged to be active during this time and to discuss and/or practice the concepts covered. Lecturers should encourage active participation wherever possible.

### <span id="page-12-2"></span>**4.2 Tutorials**

These are designed to deal with the questions arising from the lectures and private study sessions and will focus on the completion of a range of exercises to reinforce learning achieved through the lecture and private study sessions.

### <span id="page-12-3"></span>**4.3 Seminars/Laboratory Sessions**

In these sessions, students are required to work through various exercises. The details of these are provided in the Student Guide for this unit. Each student must have a copy of the ITCS Student Guide and must be instructed to bring it to the lessons for the unit.

Education @

### <span id="page-13-0"></span>**4.4 Private Study**

The Student Guide also contains details of the Private Study exercises. Students are expected to revise the content of lectures and complete these exercises to improve their understanding. Teachers will need to set time frames for the completion of exercises and go over the suggested answers with students. No answers are given in the student guide. Completion deadlines should ideally be prior to the scheduled tutorial for each topic, as there is time allowed during this session for the review of answers.

There are some references to websites throughout these materials and further online sources of information can be found on the NCC Education Campus [\(http://campus.nccedu.com\)](http://campus.nccedu.com/). Teachers may also choose to substitute their own examples wherever they feel it is appropriate.

### <span id="page-13-1"></span>**5 Assessment**

This module will be assessed by means of an examination, based on the assessment criteria given above. Students will be expected to demonstrate that they have met the unit's learning outcomes.

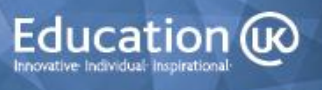

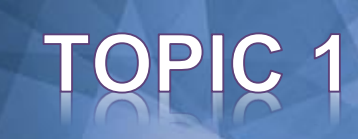

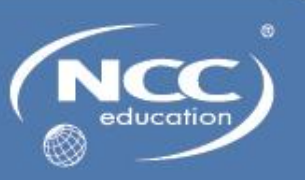

### <span id="page-14-0"></span>**Topic 1: Introduction to Computer Systems and Hardware**

### <span id="page-14-1"></span>**1.1 Learning Objectives**

This topic provides an overview of computer systems and computer hardware.

On completion of the topic, students will be able to:

- Describe the functions of a computer system
- Describe a range of computer systems or justify the use of a type of computer system for a particular purpose
- Define the term *hardware*
- Describe the purpose or characteristics of computer hardware

### <span id="page-14-2"></span>**1.2 Timings**

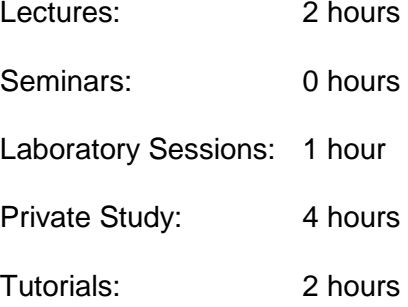

**Awarding Great British Qualifications**

**Page 15 of 69**

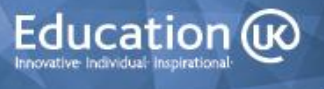

### <span id="page-15-0"></span>**1.3 Laboratory Sessions**

The laboratory time allocation for this topic is 1 hour.

#### **Exercise 1: Using Computer Systems**

- a) Describe the type/s of computer systems you use regularly, e.g. stand-alone, network, general purpose, embedded.
- b) State where you use these systems.
- c) Explain what sort of tasks you use them for.
- d) Describe any data that is input and processed by the computer systems.
- e) Describe the information that is output by the computer systems.

#### **Exercise 2: Users and computer systems**

Complete the table below by inserting the types of computers that each user working at an organisation might access during their work. An example has been provided for you.

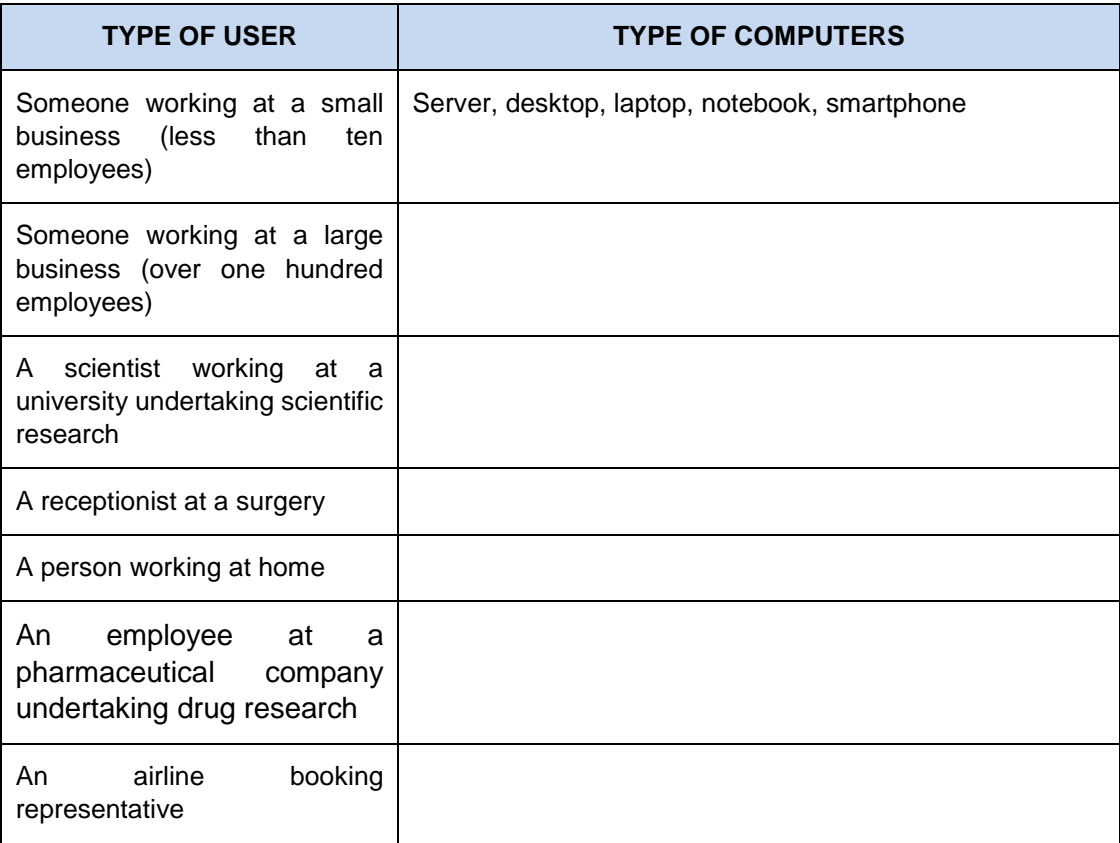

**Awarding Great British Qualifications**

**Page 16 of 69**

Education @

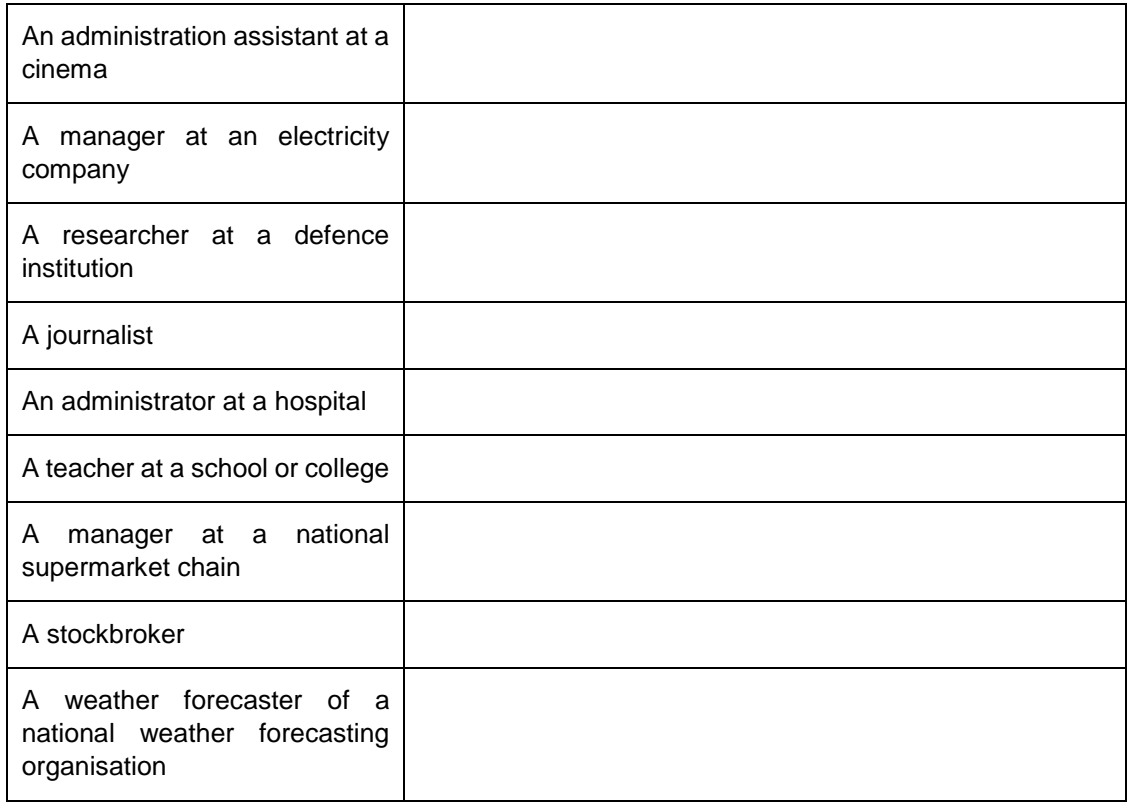

#### **Exercise 3: The functions of computer systems**

It is important to understand the functions of a computer system. Consider the following three computer systems and their users. For each user, identify data that they might input to the system, information that they may need output and information that will need to be stored. Complete the table below with your answers:

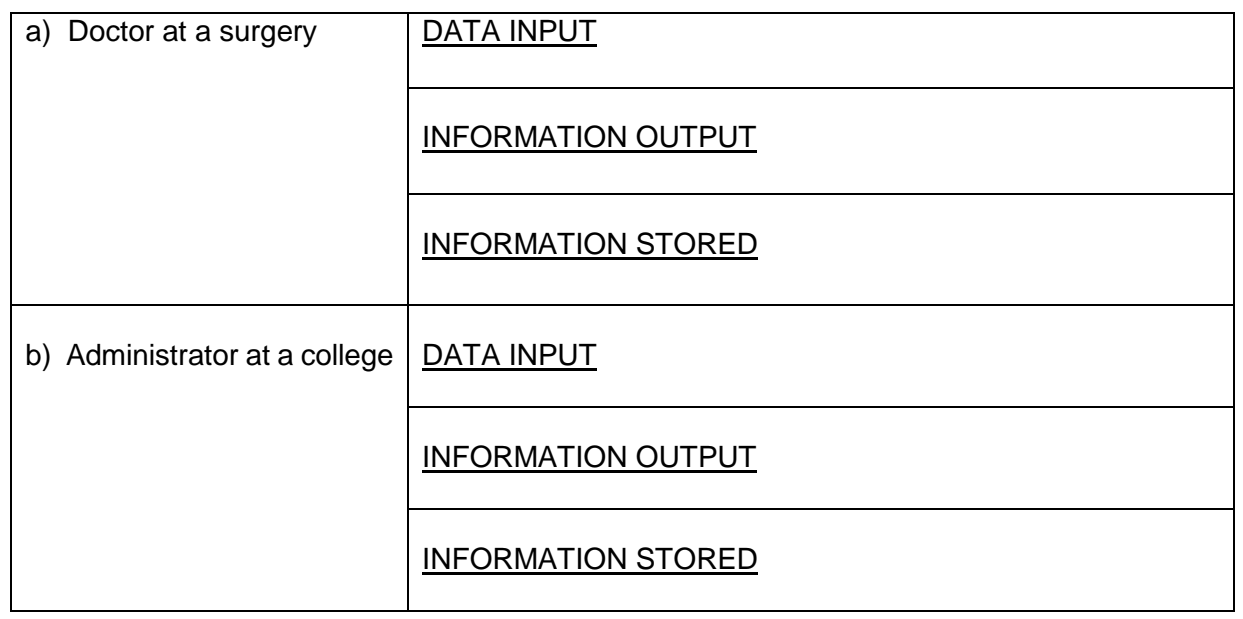

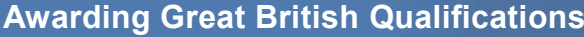

**Page 17 of 69**

Education @

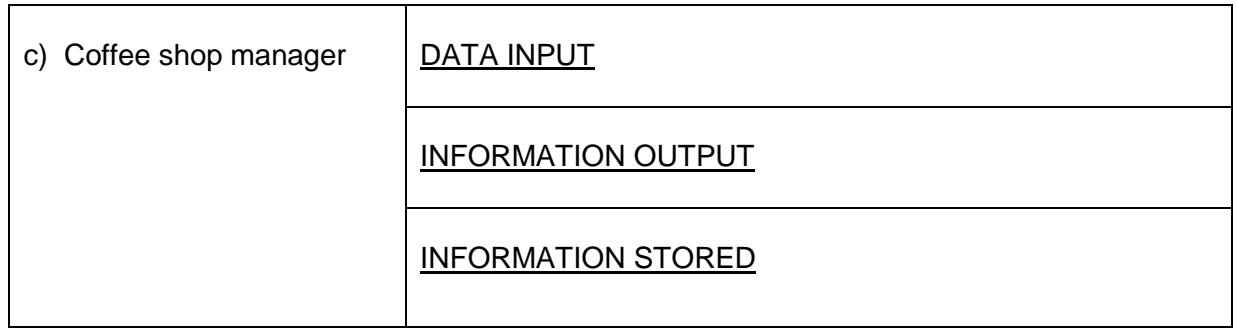

### **Exercise 4: Big data**

The amount of data that is being used and stored globally is growing at a rapid rate. Research and describe at least four benefits and at least four limitations of big data.

**Awarding Great British Qualifications**

**Page 18 of 69**

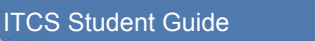

Education **CO** 

### <span id="page-18-0"></span>**1.4 Private Study**

The time allocation for private study in this topic is expected to be 4 hours.

#### **Exercise 1: The Internet of Things**

Read the following article: *An engineer uses IoT to tackle illness*, Patrick Thibodeau, Computerworld, Aug 8, 2016

[http://www.computerworld.com/article/3105585/internet-of-things/an-engineer-uses-iot-to-tackle](http://www.computerworld.com/article/3105585/internet-of-things/an-engineer-uses-iot-to-tackle-illness.html)[illness.html](http://www.computerworld.com/article/3105585/internet-of-things/an-engineer-uses-iot-to-tackle-illness.html)

Research two other areas, other than health, that could benefit from the Internet of Things. During your research, make a note of the computer systems and hardware that are used.

#### **Exercise 2: Wearable hardware**

Describe at least four advantages and at least four disadvantages of wearing computer hardware.

#### **Exercise 3: Accessible computer hardware**

Research two people whose lives have been improved by the use of assistive technology. Make notes on the hardware that they use and how it helps them.

The following website will help you.

[http://www.huffingtonpost.co.uk/kim-lawther/how-technology-is-transforming-disabled-peoples](http://www.huffingtonpost.co.uk/kim-lawther/how-technology-is-transforming-disabled-peoples-lives_b_9479556.html)[lives\\_b\\_9479556.html](http://www.huffingtonpost.co.uk/kim-lawther/how-technology-is-transforming-disabled-peoples-lives_b_9479556.html)

**Page 19 of 69**

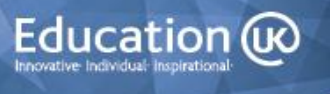

### <span id="page-19-0"></span>**1.5 Tutorial Notes**

The time allowance for tutorials in this topic is 2 hours.

### <span id="page-19-1"></span>**1.5.1 Review of Private Study Exercises**

#### **Exercise 1: The Internet of Things**

Read the following article: *An engineer uses IoT to tackle illness*, Patrick Thibodeau, Computerworld, Aug 8, 2016

[http://www.computerworld.com/article/3105585/internet-of-things/an-engineer-uses-iot-to-tackle](http://www.computerworld.com/article/3105585/internet-of-things/an-engineer-uses-iot-to-tackle-illness.html)[illness.html](http://www.computerworld.com/article/3105585/internet-of-things/an-engineer-uses-iot-to-tackle-illness.html)

Research two other areas, other than health, that could benefit from the Internet of Things. During your research, make a note of the computer systems and hardware that are used.

#### **Exercise 2: Wearable hardware**

Describe at least four advantages and at least four disadvantages of wearing computer hardware.

#### **Exercise 3: Accessible computer hardware**

Research two people whose lives have been improved by the use of assistive technology. Make notes on the hardware that they use and how it helps them.

The following website will help you.

[http://www.huffingtonpost.co.uk/kim-lawther/how-technology-is-transforming-disabled-peoples](http://www.huffingtonpost.co.uk/kim-lawther/how-technology-is-transforming-disabled-peoples-lives_b_9479556.html)[lives\\_b\\_9479556.html](http://www.huffingtonpost.co.uk/kim-lawther/how-technology-is-transforming-disabled-peoples-lives_b_9479556.html)

**Awarding Great British Qualifications**

**Page 20 of 69**

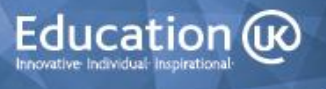

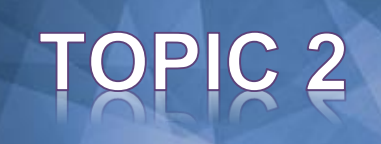

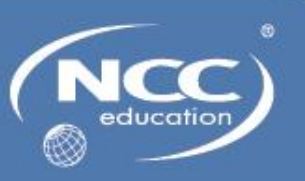

### <span id="page-20-1"></span><span id="page-20-0"></span>**Topic 2: Introduction to Application Software and System Software**

### <span id="page-20-2"></span>**2.1 Learning Objectives**

This topic provides an overview of application software and system software.

On completion of the topic, students will be able to:

- Define the term 'software'
- Identify categories of software
- Describe types of application software
- Justify the use of application software for a particular purpose
- Describe types of system software
- Justify the use of system software for a particular purpose
- Describe types of utility software
- Justify the use of utility software for a particular purpose

### <span id="page-20-3"></span>**2.2 Timings**

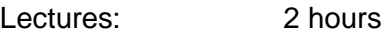

Seminars: 0 hours

Laboratory Sessions: 1 hour

Private Study: 4 hours

Tutorials: 2 hours

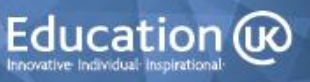

### <span id="page-21-0"></span>**2.3 Laboratory Sessions**

The laboratory time allocation for this topic is 1 hour.

### **Exercise: Glossary of terms for Topic Two**

Produce a glossary of words and terms that you have encountered in this topic.

You can include photographs and/or diagrams to help you to understand the meaning of a word or term

Remember to ask your tutor to clarify any words or abbreviations that are unclear to you.

**Awarding Great British Qualifications**

**Page 22 of 69**

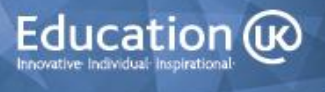

### <span id="page-22-0"></span>**2.4 Private Study**

The time allocation for private study in this topic is expected to be 4 hours.

#### **Exercise 1: Using software**

Identify the type/s of application and systems software that you use regularly. Explain what sort of tasks you use each type for

#### **Exercise 2: Obtaining software**

Describe the advantages and disadvantages of the following methods of obtaining software.

- Closed source/proprietary/commercial/off-the-shelf/packaged
- Open source software (OSS)/public domain
- Custom/bespoke/tailored
- Software as a Service (SaaS)/on-demand software
- Freeware
- Shareware
- In-app purchase

#### **Exercise 3: Operating systems**

Research the following operating systems, find three facts about each type and document your information.

- Windows
- $\bullet$  OS X
- Linux
- Android
- $\bullet$  iOS

#### **Exercise 4: Touch screens**

Describe the advantages and disadvantages of touch screen interfaces.

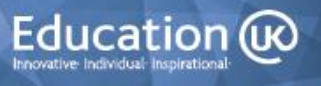

### <span id="page-23-0"></span>**2.5 Tutorial Notes**

The time allowance for tutorials in this topic is 2 hours.

### <span id="page-23-1"></span>**2.5.1 Review of Private Study Exercises**

#### **Exercise 1: Using software**

Identify the type/s of application and systems software that you use regularly.

Explain what sort of tasks you use each type for

#### **Exercise 2: Obtaining software**

Describe the advantages and disadvantages of the following methods of obtaining software.

- Closed source/proprietary/commercial/off-the-shelf/packaged
- Open source software (OSS)/public domain
- Custom/bespoke/tailored
- Software as a Service (SaaS)/on-demand software
- Freeware
- Shareware
- In-app purchase

#### **Exercise 3: Operating systems**

Research the following operating systems, find three facts about each type and document your information.

- Windows
- $\bullet$  OS X
- Linux
- Android
- iOS

#### **Exercise 4: Touch screens**

Describe the advantages and disadvantages of touch screen interfaces.

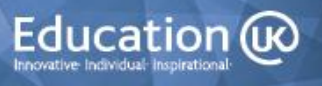

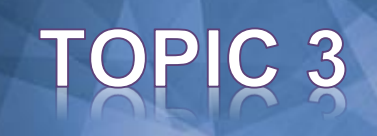

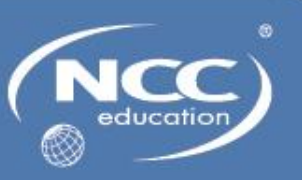

### <span id="page-24-0"></span>**Topic 3: Internal Components of Computer Hardware**

### <span id="page-24-1"></span>**3.1 Learning Objectives**

This topic provides an overview of the internal components of computer hardware.

On completion of the topic, students will be able to:

- Describe internal components of computer hardware
- Describe how hardware components communicate with each other
- Understand how components communicate with external devices

### <span id="page-24-2"></span>**3.2 Timings**

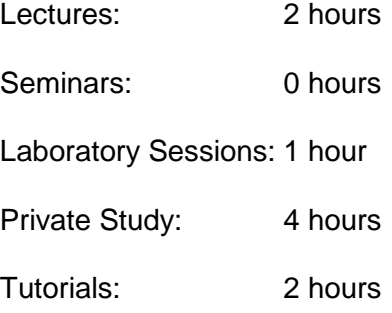

**Awarding Great British Qualifications**

**Page 25 of 69**

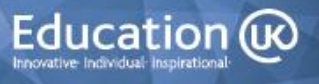

### <span id="page-25-0"></span>**3.3 Laboratory Sessions**

The laboratory time allocation for this topic is 1 hour.

### **Exercise: Glossary of terms for Topic Three**

Produce a glossary of words and terms that you have encountered in this topic.

You can include photographs and/or diagrams to help you to understand the meaning of a word or term.

Remember to ask your tutor to clarify any words or abbreviations that are unclear to you.

**Awarding Great British Qualifications**

**Page 26 of 69**

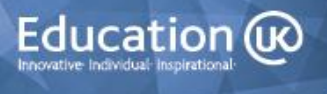

### <span id="page-26-0"></span>**3.4 Private Study**

The time allocation for private study in this topic is expected to be 4 hours.

#### **Exercise 1: The motherboard**

Label the following components of a motherboard.

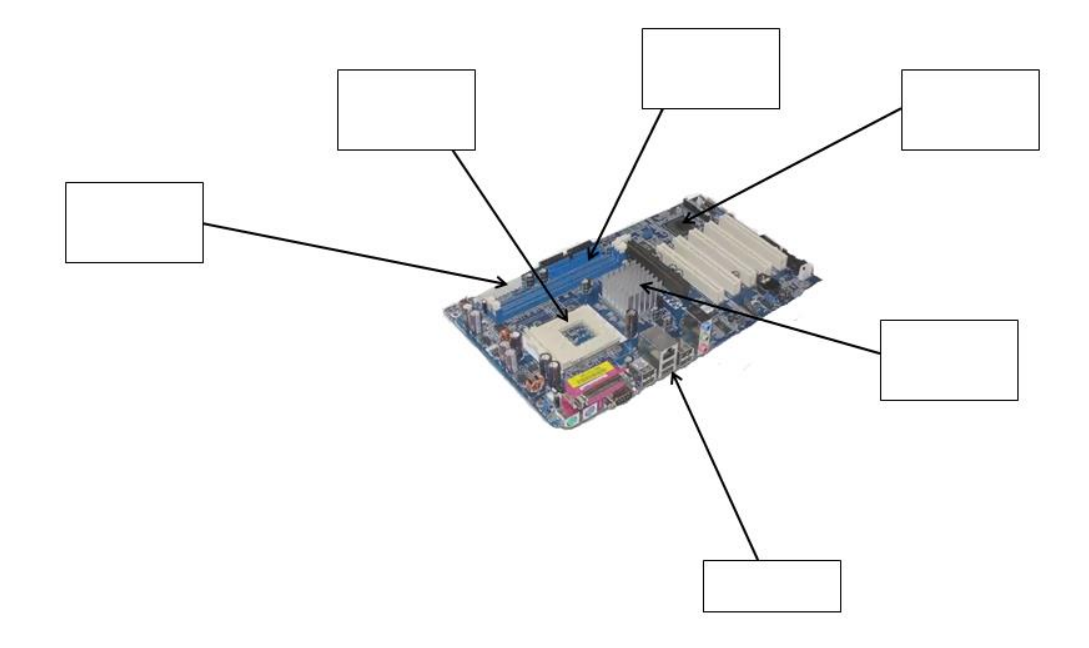

#### **Exercise 2: Random Access Memory**

Research the following types of random access memory chips and document the differences between each type:

Static random access memory (SRAM) Dynamic Random access memory (DRAM) Synchronous Dynamic Random Access Memory (SDRAM) Non-Volatile RAM (NVRAM) O-DIMM RAM

### **Awarding Great British Qualifications**

**Page 27 of 69**

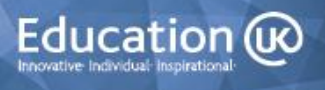

### **Exercise 3: Connector cables**

Research four types of connector cables and document your findings in a table as shown below:

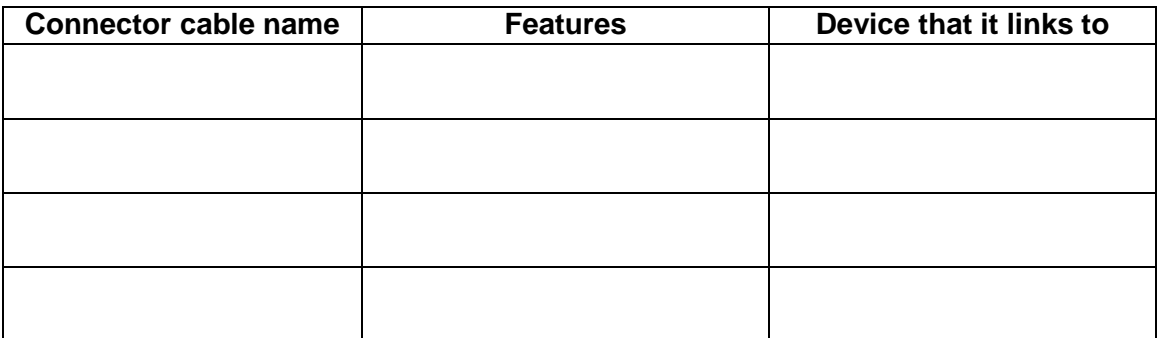

**Awarding Great British Qualifications**

**Page 28 of 69**

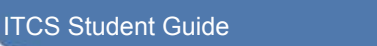

Education @

### <span id="page-28-0"></span>**3.5 Tutorial Notes**

The time allowance for tutorials in this topic is 2 hours.

### <span id="page-28-1"></span>**3.5.1 Review of Private Study Exercises**

#### **Exercise 1: The motherboard**

Label the following components of a motherboard.

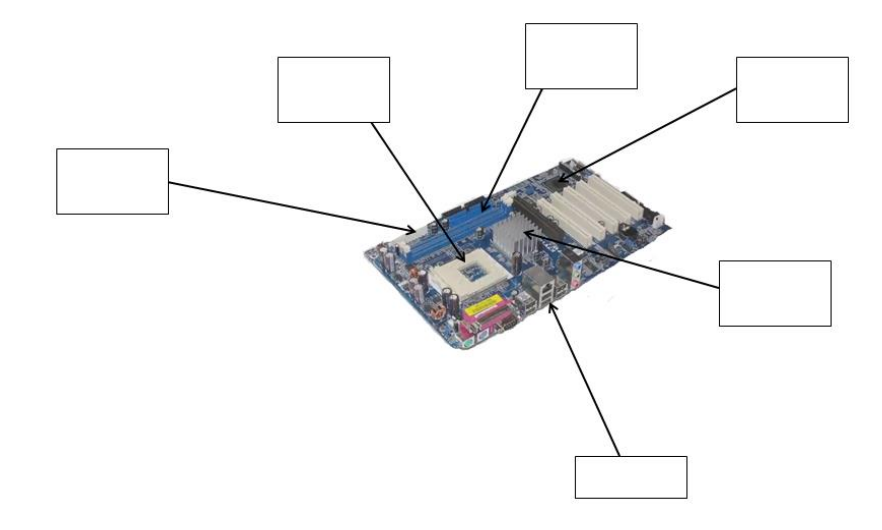

#### **Exercise 2: Random Access Memory**

Research the following types of random access memory chips and document the differences between each type:

Static random access memory (SRAM) Dynamic Random access memory (DRAM) Synchronous Dynamic Random Access Memory (SDRAM) Non-Volatile RAM (NVRAM) SO-DIMM RAM

**Awarding Great British Qualifications**

**Page 29 of 69**

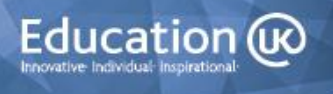

### **Exercise 3: Connector cables**

Research four types of connector cables and document your findings in a table as shown below:

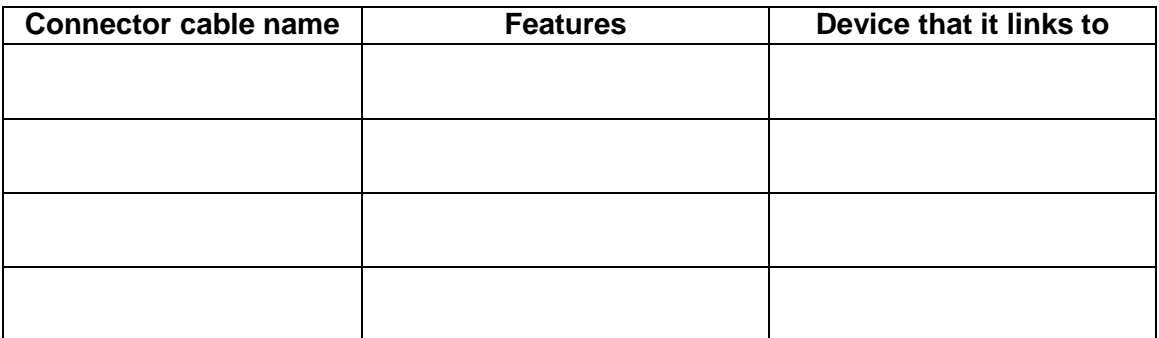

**Awarding Great British Qualifications**

ITCS Student Guide

**Page 30 of 69**

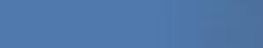

Education @

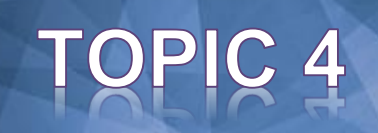

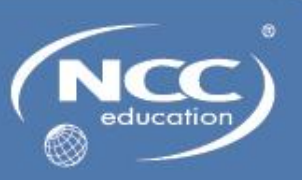

### <span id="page-30-0"></span>**Topic 4: Computer Processors**

### <span id="page-30-1"></span>**4.1 Learning Objectives**

This topic provides an overview of computer processors.

On completion of the topic, students will be able to:

- Describe the components of a central processing unit (CPU)
- Describe the functions of a CPU
- Explain the function of the fetch-decode-execute cycle

### <span id="page-30-2"></span>**4.2 Timings**

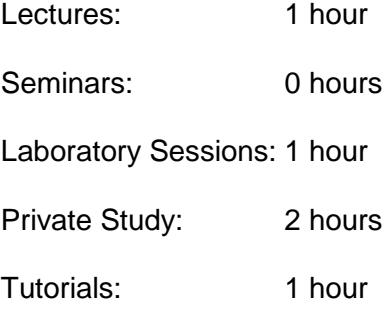

**Awarding Great British Qualifications**

**Page 31 of 69**

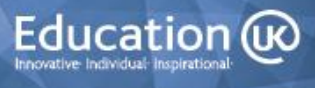

### <span id="page-31-0"></span>**4.3 Laboratory Sessions**

The laboratory time allocation for this topic is 1 hour.

#### **Exercise: Glossary of terms for Topic Four**

Produce a glossary of words and terms that you have encountered in this topic.

You can include photographs and/or diagrams to help you to understand the meaning of a word or term.

Remember to ask your tutor to clarify any words or abbreviations that are unclear to you.

**Awarding Great British Qualifications**

**Page 32 of 69**

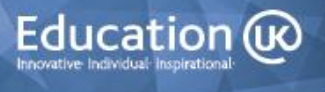

### <span id="page-32-0"></span>**4.4 Private Study**

The time allocation for private study in this topic is expected to be 2 hours.

#### **Exercise 1: CPU families**

Research CPUs from four different manufacturers and record the following features for each one of them:

Type of processor

Clock speed

Cores

Cache size

Cost

#### **Exercise 2: Own device CPU**

Research and record information on the features from Exercise 1 for a CPU that is used in a device that you use regularly.

**Awarding Great British Qualifications**

**Page 33 of 69**

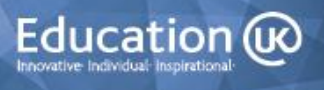

### <span id="page-33-0"></span>**4.5 Tutorial Notes**

The time allowance for tutorials in this topic is 1 hour.

### <span id="page-33-1"></span>**4.5.1 Review of Private Study Exercises**

### **Exercise 1: CPU families**

Research CPUs from four different manufacturers and record the following features for each one of them:

Type of processor

Clock speed

Cores

Cache size

Cost

### **Exercise 2: Own device CPU**

Research and record information on the features from Exercise 1 for a CPU that is used in a device that you use regularly.

**Page 34 of 69**

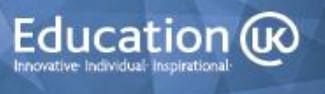

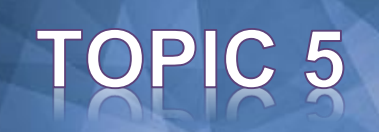

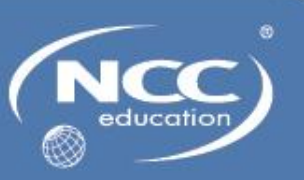

### <span id="page-34-0"></span>**Topic 5: Storage Devices and Input and Output Devices**

### <span id="page-34-1"></span>**5.1 Learning Objectives**

This topic provides an overview of storage devices and input and output devices.

On completion of the topic, students will be able to:

- Identify units of measurements of computer storage
- Describe a range of computer storage media
- Justify the use of a type of storage media for a particular purpose
- Describe a range of input devices
- Justify the use of a type of input device for a particular purpose
- Describe a range of output devices
- Justify the use of an output device for a particular purpose

### <span id="page-34-2"></span>**5.2 Timings**

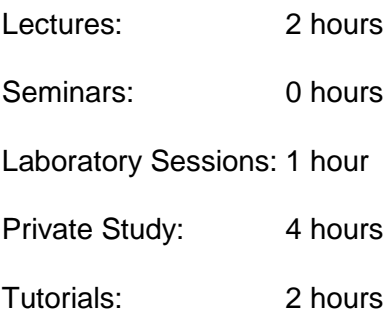

**Awarding Great British Qualifications**

**Page 35 of 69**

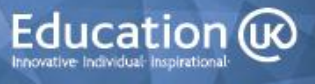

### <span id="page-35-0"></span>**5.3 Laboratory Sessions**

The laboratory time allocation for this topic is 1 hour.

### **Exercise: Glossary of terms for Topic Five**

Produce a glossary of words and terms that you have encountered in this topic.

You can include photographs and/or diagrams to help you to understand the meaning of a word or term

Remember to ask your tutor to clarify any words or abbreviations that are unclear to you.

**Awarding Great British Qualifications**

**Page 36 of 69**

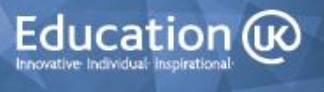

### <span id="page-36-0"></span>**5.4 Private Study**

The time allocation for private study in this topic is expected to be 4 hours.

#### **Exercise 1: Advantages and disadvantages of four types of storage device**

Research and document the advantages and disadvantages of four types of storage device.

#### **Exercise 2: Robotic arms**

Robotic arms are used in a number of application areas. Undertake research to find five facts about this type of input device.

#### **Exercise 3: Input devices**

Undertake research and find three facts about each of the following types of input device:

Membrane keyboard Wireless keyboard Biometric reader

#### **Exercise 4: Output Devices**

Document the specification of an output device that you use regularly.

ITCS Student Guide

**Page 37 of 69**

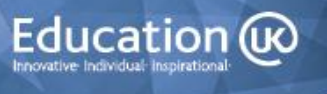

### <span id="page-37-0"></span>**5.5 Tutorial Notes**

The time allowance for tutorials in this topic is 2 hours.

### <span id="page-37-1"></span>**5.5.1 Review of Private Study Exercises**

#### **Exercise 1: Advantages and disadvantages of four types of storage device**

Research and document the advantages and disadvantages of four types of storage device.

#### **Exercise 2: Robotic arms**

Robotic arms are used in a number of application areas. Undertake research to find five facts about this type of input device.

#### **Exercise 3: Input Devices**

Undertake research and find three facts about each of the following types of input device:

Membrane keyboard Wireless keyboard Biometric reader

#### **Exercise 4: Output Devices**

Document the specification of an output device that you use regularly.

**Awarding Great British Qualifications**

**Page 38 of 69**

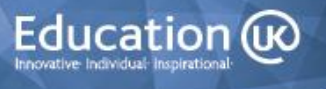

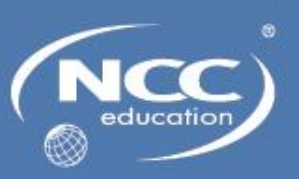

### <span id="page-38-0"></span>**Topic 6: Data Representation**

### <span id="page-38-1"></span>**6.1 Learning Objectives**

This topic provides an overview of data representation.

On completion of the topic, students will be able to:

- Describe how data is represented by binary
- Describe how data is represented by ASCII
- Describe how data is represented by hexadecimal
- Explain how data is represented by Unicode
- Explain what is meant by encryption
- Identify examples of encryption
- Explain the purpose of data compression

### <span id="page-38-2"></span>**6.2 Timings**

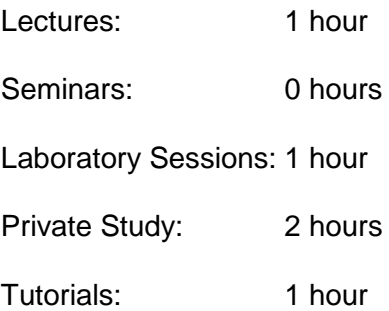

**Awarding Great British Qualifications**

**Page 39 of 69**

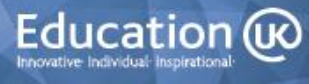

### <span id="page-39-0"></span>**6.3 Laboratory Sessions**

The laboratory time allocation for this topic is 1 hour.

### **Exercise: Glossary of terms for Topic Six**

Produce a glossary of words and terms that you have encountered in this topic.

You can include photographs and/or diagrams to help you to understand the meaning of a word or term

Remember to ask your tutor to clarify any words or abbreviations that are unclear to you.

**Awarding Great British Qualifications**

**Page 40 of 69**

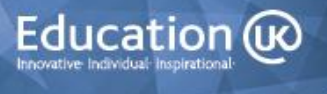

### <span id="page-40-0"></span>**6.4 Private Study**

The time allocation for private study in this topic is expected to be 2 hours.

#### **Exercise 1: Encryption**

Describe the advantages and disadvantages of encryption.

#### **Exercise 2: Caesar Cipher**

Research the Caeser Cipher and write a brief encrypted note to be read and decrypted by your class mates in the tutorial.

**Page 41 of 69**

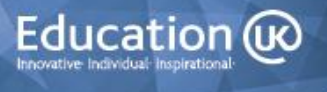

### <span id="page-41-0"></span>**6.5 Tutorial Notes**

The time allowance for tutorials in this topic is 1 hour.

### <span id="page-41-1"></span>**6.5.1 Review of Private Study Exercises**

#### **Exercise 1: Encryption**

Describe the advantages and disadvantages of encryption.

#### **Exercise 2: Caesar Cipher**

Research the Caesar Cipher and write a brief encrypted note to be read and decrypted by your class mates in the tutorial.

**Page 42 of 69**

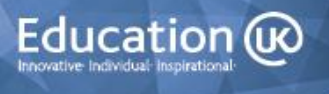

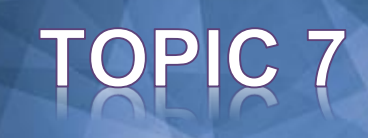

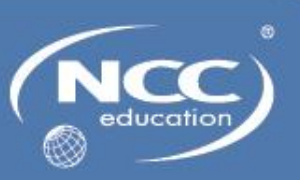

### <span id="page-42-0"></span>**Topic 7: Number Representation**

### <span id="page-42-1"></span>**7.1 Learning Objectives**

This topic provides an overview of number representation.

On completion of the topic, students will be able to:

- Explain the purpose of number systems
- Explain the binary number system
- Demonstrate addition or subtraction of binary numbers
- Demonstrate an understanding of two's complement
- Explain the hexadecimal number system
- Demonstrate conversion between decimal, binary or hexadecimal numbers

### <span id="page-42-2"></span>**7.2 Timings**

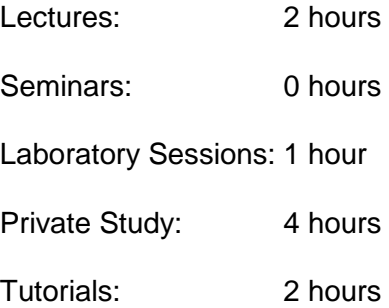

**Awarding Great British Qualifications**

**Page 43 of 69**

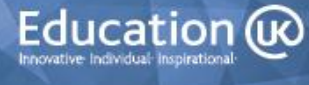

### <span id="page-43-0"></span>**7.3 Laboratory Sessions**

The laboratory time allocation for this topic is 1 hour.

### **Exercise: Glossary of terms for Topic Seven**

Produce a glossary of words and terms that you have encountered in this topic.

You can include photographs and/or diagrams to help you to understand the meaning of a word or term

Remember to ask your tutor to clarify any words or abbreviations that are unclear to you.

**Awarding Great British Qualifications**

**Page 44 of 69**

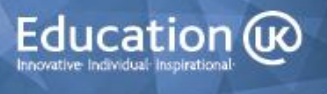

### <span id="page-44-0"></span>**7.4 Private Study**

The time allocation for private study in this topic is expected to be 4 hours.

#### **Exercise 1: Student guide to Binary**

Create a student guide to binary. You must include information on addition and subtraction of binary and demonstrate clearly how addition and subtraction can be undertaken in binary. Your guide should be easy to understand.

#### **Exercise 2: Student guide to Hexadecimal**

Create a student guide to hexadecimal. You should show how hexadecimal can be used to represent colours. Your guide should be easy to understand.

#### **Exercise 3: Student guide on Number Conversions**

Create a student guide on conversions between decimal, binary and hexadecimal number systems. Your guide should be easy to understand.

**Page 45 of 69**

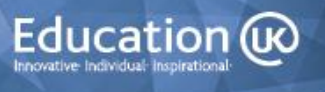

### <span id="page-45-0"></span>**7.5 Tutorial Notes**

The time allowance for tutorials in this topic is 2 hours.

### <span id="page-45-1"></span>**7.5.1 Review of Private Study Exercises**

#### **Exercise 1: Student guide to Binary**

Create a student guide to binary. You must include information on addition and subtraction of binary and demonstrate clearly how addition and subtraction can be undertaken in binary. Your guide should be easy to understand.

#### **Exercise 2: Student guide to Hexadecimal**

Create a student guide to hexadecimal. You should show how hexadecimal can be used to represent colours. Your guide should be easy to understand.

#### **Exercise 3: Student guide on Number Conversions**

Create a student guide on conversions between decimal, binary and hexadecimal number systems. Your guide should be easy to understand.

**Page 46 of 69**

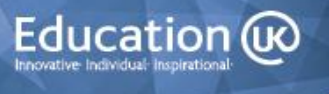

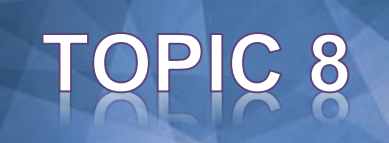

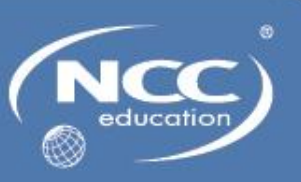

### <span id="page-46-0"></span>**Topic 8: Image and Sound Representation**

### <span id="page-46-1"></span>**8.1 Learning Objectives**

This topic provides an overview of how image and sound are represented in a computer system.

On completion of the topic, students will be able to:

- Describe how images are represented in a computer system
- Describe how sound is represented in a computer system
- Explain how compression can facilitate storage and transmission of images or sound

### <span id="page-46-2"></span>**8.2 Timings**

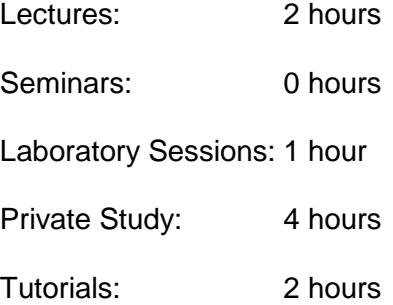

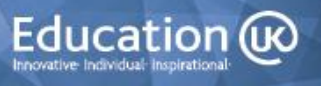

### <span id="page-47-0"></span>**8.3 Laboratory Sessions**

The laboratory time allocation for this topic is 1 hour.

### **Exercise: Glossary of terms for Topic Eight**

Produce a glossary of words and terms that you have encountered in this topic.

You can include photographs and/or diagrams to help you to understand the meaning of a word or term

Remember to ask your tutor to clarify any words or abbreviations that are unclear to you.

**Awarding Great British Qualifications**

**Page 48 of 69**

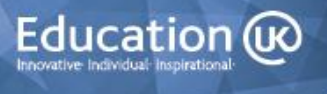

### <span id="page-48-0"></span>**8.4 Private Study**

The time allocation for private study in this topic is expected to be 4 hours.

#### **Exercise 1: Image File Formats**

Find three features of each of the following and explain the differences between them.

JPEG PNG GIF

#### **Exercise 2: Bitmap Graphic Editors**

Research a bitmap graphic editor. Use it and document at least ten features.

#### **Exercise 3: Vector Graphic Editors**

Research a vector graphic editor. Use it and document at least ten features.

#### **Exercise 4: Bitmap vs Vector Graphic Editors**

Having used both a bitmap and a vector graphic editor, state which one you preferred to use and explain the reasons for your choice.

**Page 49 of 69**

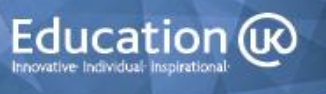

### <span id="page-49-0"></span>**8.5 Tutorial Notes**

The time allowance for tutorials in this topic is 2 hours.

### <span id="page-49-1"></span>**8.5.1 Review of Private Study Exercises**

#### **Exercise 1: Image File Formats**

Find three features on each of the following and explain the differences between them.

JPEG PNG GIF

#### **Exercise 2: Bitmap Graphic Editors**

Research a bitmap graphic editor. Use it and document at least ten features.

#### **Exercise 3: Vector Graphic Editors**

Research a bitmap graphic editor. Use it and document at least ten features.

#### **Exercise 4: Bitmap vs Vector Graphic Editors**

Having used both a bitmap and a vector graphic editor, state which one you preferred to use and explain the reasons for your choice.

**Page 50 of 69**

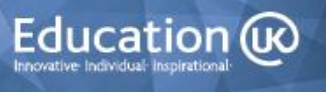

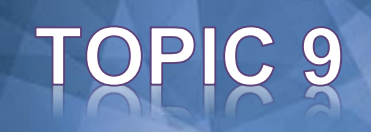

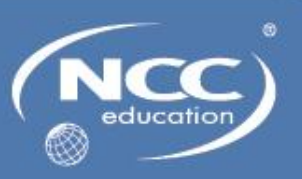

### <span id="page-50-0"></span>**Topic 9: Digital Logic**

### <span id="page-50-1"></span>**9.1 Learning Objectives**

This topic provides an overview of digital logic.

On completion of the topic, students will be able to:

- Define the term 'digital logic'
- Explain the purpose and operation of logic gates

### <span id="page-50-2"></span>**9.2 Timings**

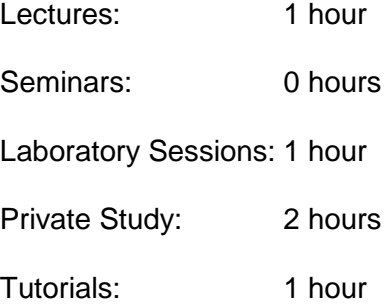

**Awarding Great British Qualifications**

**Page 51 of 69**

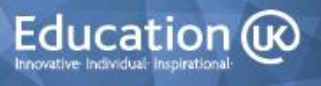

### <span id="page-51-0"></span>**9.3 Laboratory Sessions**

The laboratory time allocation for this topic is 1 hour.

#### **Exercise: Glossary of terms for Topic Nine**

Produce a glossary of words and terms that you have encountered in this topic.

You can include photographs and/or diagrams to help you to understand the meaning of a word or term

Remember to ask your tutor to clarify any words or abbreviations that are unclear to you.

**Awarding Great British Qualifications**

**Page 52 of 69**

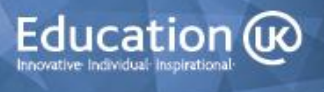

### <span id="page-52-0"></span>**9.4 Private Study**

The time allocation for private study in this topic is expected to be 2 hours.

### **Exercise 1: Match truth tables to logic gates**

Draw a logic gate for each of the following truth tables

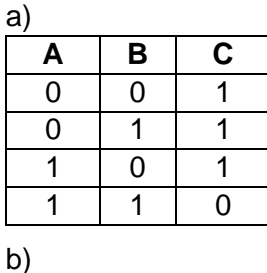

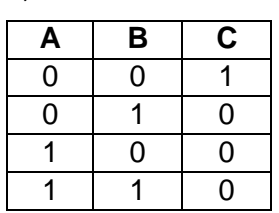

c)

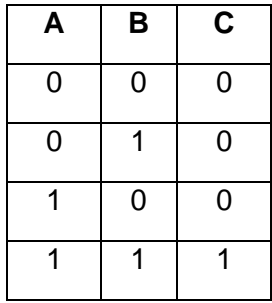

d)

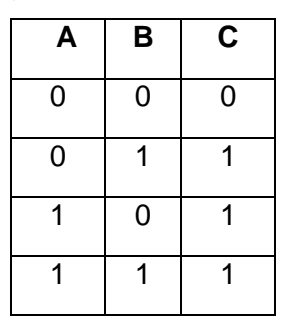

e)

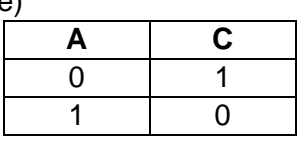

**Awarding Great British Qualifications**

**Page 53 of 69**

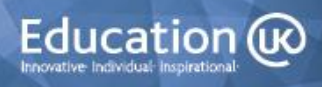

### <span id="page-53-0"></span>**9.5 Tutorial Notes**

The time allowance for tutorials in this topic is 1 hour.

### <span id="page-53-1"></span>**9.5.1 Review of Private Study Exercises**

### **Exercise 1: Match truth tables to logic gates**

Draw a logic gate for each of the following truth tables

a)

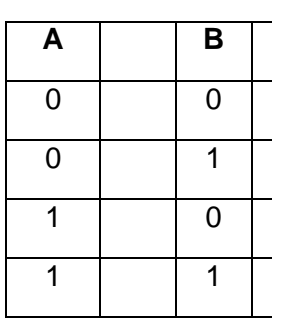

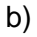

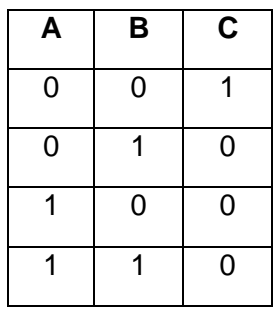

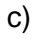

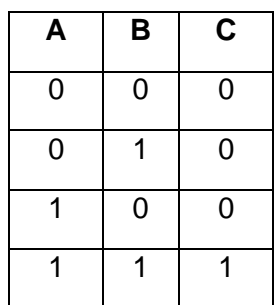

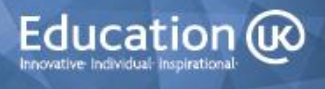

d)

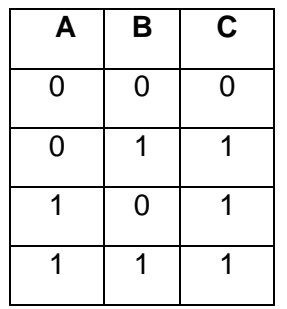

e)

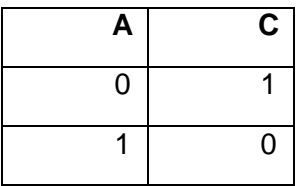

**Awarding Great British Qualifications**

**Page 55 of 69**

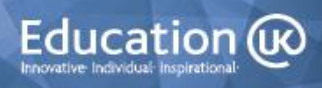

# PIC '

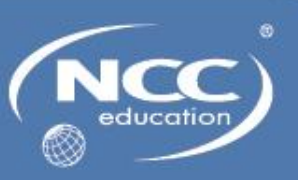

### <span id="page-55-0"></span>**Topic 10: Computer Networks**

### <span id="page-55-1"></span>**10.1 Learning Objectives**

This topic provides an overview of computer networks.

On completion of the topic, students will be able to:

- Explain the purpose of a computer network
- Describe types of computer network or explain the criteria for selecting a particular type of network
- Describe the hardware used in a computer network
- Describe the software used in a computer network
- Describe the transmission media used in a computer network
- Describe types of network transmission protocols

### <span id="page-55-2"></span>**10.2 Timings**

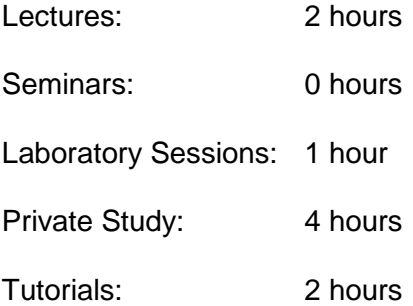

**Awarding Great British Qualifications**

**Page 56 of 69**

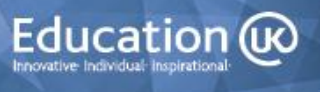

### <span id="page-56-0"></span>**10.3 Laboratory Sessions**

The laboratory time allocation for this topic is 1 hour.

#### **Exercise: Glossary of terms for Topic Ten**

Produce a glossary of words and terms that you have encountered in this topic.

You can include photographs and/or diagrams to help you to understand the meaning of a word or term

Remember to ask your tutor to clarify any words or abbreviations that are unclear to you.

**Awarding Great British Qualifications**

**Page 57 of 69**

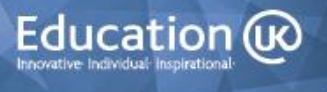

### <span id="page-57-0"></span>**10.4 Private Study**

The time allocation for private study in this topic is expected to be 4 hours.

#### **Exercise 1: Specification for a new local area network**

You have been asked by a manager of a small department in a large marketing company to set up a local area network of six computers and devices.

Provide a specification of the hardware and software that you will need to use.

#### **Exercise 2: Wireless Networks**

Research the advantages and disadvantages of using wireless networks and document your information.

#### **Exercise 3: Network security software**

Recommend three types of security software that should be used by the department referred to in Exercise 1. For each type of software, provide four reasons why you recommend it is used.

**Page 58 of 69**

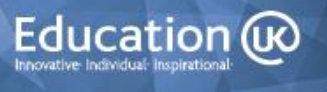

### <span id="page-58-0"></span>**10.5 Tutorial Notes**

The time allowance for tutorials in this topic is 2 hours.

### <span id="page-58-1"></span>**10.6 Review of Private Study Exercises**

#### **Exercise 1: Specification for a new local area network**

You have been asked by a manager of a small department in a large marketing company to set up a local area network of six computers and devices.

Provide a specification of the hardware and software that you will need to use.

#### **Exercise 2: Wireless Networks**

Research the advantages and disadvantages of using wireless networks and document your information.

#### **Exercise 3: Network security software**

Recommend three types of security software that should be used by the department referred to in Exercise 1. For each type of software, provide four reasons why you recommend it is used.

**Awarding Great British Qualifications**

**Page 59 of 69**

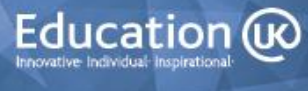

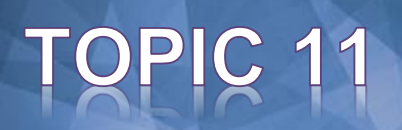

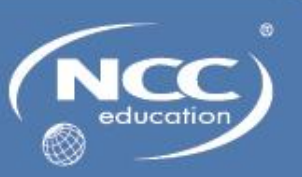

### <span id="page-59-0"></span>**Topic 11: Network Topologies and the Internet**

### <span id="page-59-1"></span>**11.1 Learning Objectives**

This topic provides an overview of network topologies and the Internet.

On completion of the topic, students will be able to:

- Describe types of computer network topology or justify the use of a topology for a particular purpose
- Describe Internet and World Wide Web technologies
- Discuss issues that affect computer networks

### <span id="page-59-2"></span>**11.2 Timings**

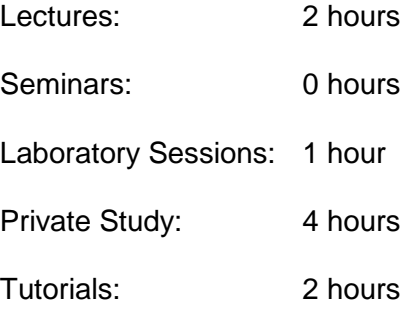

**Awarding Great British Qualifications**

**Page 60 of 69**

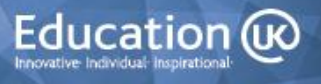

### <span id="page-60-0"></span>**11.3 Laboratory Sessions**

The laboratory time allocation for this topic is 1 hour.

#### **Exercise: Glossary of terms for Topic Eleven**

Produce a glossary of words and terms that you have encountered in this topic.

You can include photographs and/or diagrams to help you to understand the meaning of a word or term

Remember to ask your tutor to clarify any words or abbreviations that are unclear to you.

**Awarding Great British Qualifications**

**Page 61 of 69**

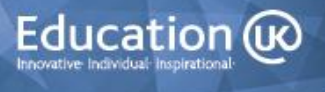

### <span id="page-61-0"></span>**11.4 Private Study**

The time allocation for private study in this topic is expected to be 4 hours.

#### **Exercise 1: Mobile websites and Apps**

Describe at least six differences between a mobile website and an App.

#### **Exercise 2: The Internet Society**

Research the Internet Society and document five items of information about this organisation.

#### **Exercise 3: Browser comparison**

Compare four different web browsers and document your information in a table as follows:

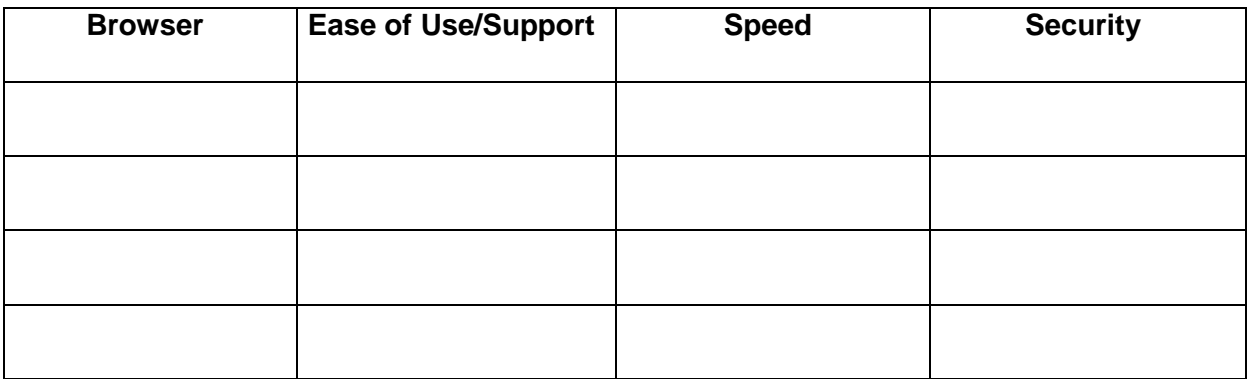

#### **Exercise 4: Network Issues**

Security is a major concern when using the Internet. Identify three security threats to Internet users and for each of these threats, describe a security measures that can be taken to try and avoid the threat.

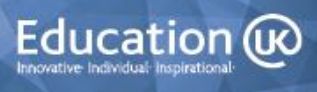

### <span id="page-62-0"></span>**11.5 Tutorial Notes**

The time allowance for tutorials in this topic is 2 hours.

### <span id="page-62-1"></span>**11.5.1 Review of Private Study Exercises**

#### **Exercise 1: Mobile websites and Apps**

Describe at least six differences between a mobile website and an App.

#### **Exercise 2: The Internet Society**

Research the Internet Society and document five items of information about this organisation.

#### **Exercise 3: Browser comparison**

Compare four different web browsers and document your information in a table as follows:

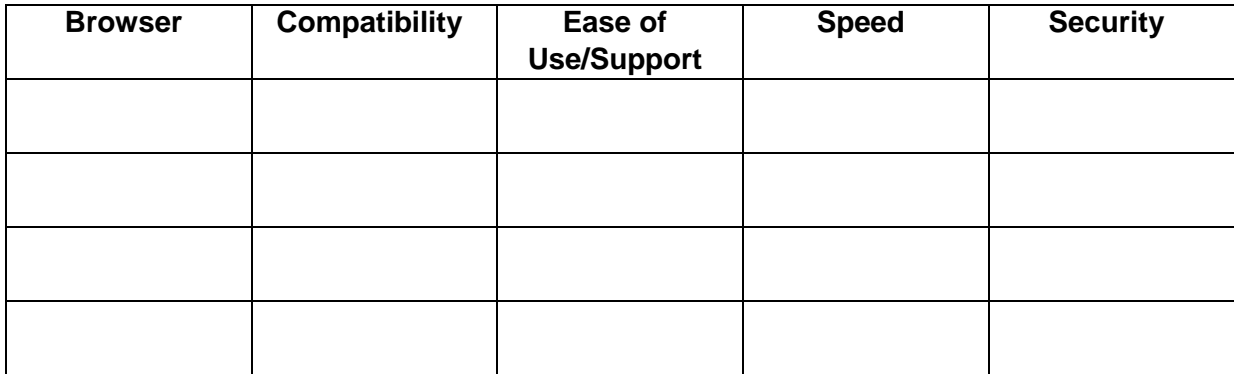

#### **Exercise 4: Network Issues**

Security is a major concern when using the Internet. Identify three security threats to Internet users and for each of these threats, describe a security measures that can be taken to try and avoid the threat.

**Page 63 of 69**

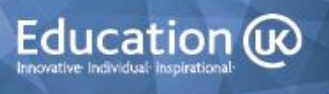

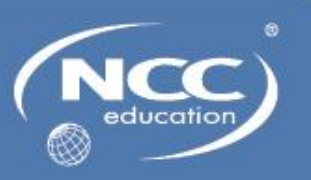

### <span id="page-63-1"></span><span id="page-63-0"></span>**Topic 12: Cultural, Ethical and Legal Issues Relating to Computing**

### <span id="page-63-2"></span>**12.1 Learning Objectives**

IC 12

This topic provides an overview of cultural, ethical and legal issues that relate to computing.

On completion of the topic, students will be able to:

- Explain what a cultural issue is
- Describe a range of cultural issues
- Explain how cultural issues can be addressed
- Explain what an ethical issue is
- Describe a range of ethical issues
- Explain how ethical issues can be addressed
- Identify laws and guidelines that relate to computing
- Describe situations where laws and guidelines have been used to deal with people using computers to commit crimes or cause offence

### <span id="page-63-3"></span>**12.2 Timings**

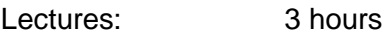

Seminars: 0 hours

Laboratory Sessions: 1 hour

Private Study: 6 hours

Tutorials: 3 hours

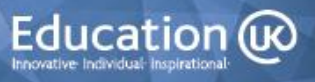

### <span id="page-64-0"></span>**12.3 Laboratory Sessions**

The laboratory time allocation for this topic is 1 hour.

### **Exercise: Glossary of terms for Topic Twelve**

Produce a glossary of words and terms that you have encountered in this topic.

You can include photographs and/or diagrams to help you to understand the meaning of a word or term

Remember to ask your tutor to clarify any words or abbreviations that are unclear to you.

**Awarding Great British Qualifications**

**Page 65 of 69**

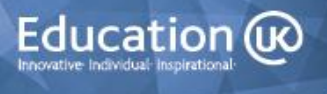

### <span id="page-65-0"></span>**12.4 Private Study**

The time allocation for private study in this topic is expected to be 6 hours.

#### **Exercise 1: Cultural issues and computing**

In Lecture One (slides eight and thirteen) you were asked to consider the following questions:

- Are computers changing the way in which we communicate with one another?
- Are computers changing how we learn?
- Is automation a positive development?

State whether you agree or disagree with each of the above questions and list the reasons for each of your choices.

#### **Exercise 2: Cultural awareness**

Take a look at the following website:<http://www.everyculture.com/> and choose a country of your choice. Make a list of five aspects of that country's culture that is different to your culture and list five aspects that are the same.

#### **Exercise 3: Automation – pros and cons**

In Lecture Two you were asked to consider a scenario based around the introduction of automation to a factory. Explain the advantages and disadvantages of introducing automation and explain why you think it is ethically acceptable or unethical.

#### **Exercise 4: Monitoring employees at work**

Is it appropriate and ethically acceptable that employees are monitored at work, for example, while using e-mail, voicemail, accessing the Internet, their keystrokes?

#### **Exercise 5: The Data Protection Act (1998)**

Take a look at the following website:<https://ico.org.uk/> and write down information about three cases where the Data Protection Act was not adhered to.

**Page 66 of 69**

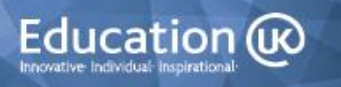

#### **Exercise 6: Global computing laws**

Look at the following website: <http://www.cyberlawdb.com/gcld/> Find information about one computing law of the country that you live in or one law in another country and write a few notes about it so that you can share the information at the tutorial.

**Awarding Great British Qualifications**

**Page 67 of 69**

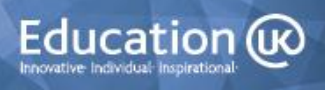

### <span id="page-67-0"></span>**12.5 Tutorial Notes**

The time allowance for tutorials in this topic is 3 hours.

### <span id="page-67-1"></span>**12.5.1 Review of Private Study Exercises**

#### **Exercise 1: Cultural issues and computing**

In Lecture One (slides eight and thirteen) you were asked to consider the following questions:

- Are computers changing the way in which we communicate with one another?
- Are computers changing how we learn?
- Is automation a positive development?

State whether you agree or disagree with each of the above questions and list the reasons for each of your choices.

#### **Exercise 2: Cultural awareness**

Take a look at the following website:<http://www.everyculture.com/> and choose a country of your choice. Make a list of five aspects of that country's culture that is different to your culture and list five aspects that are the same.

#### **Exercise 3: Automation – pros and cons**

In Lecture Two you were asked to consider a scenario based around the introduction of automation to a factory. Explain the advantages and disadvantages of introducing automation and explain why you think it is ethically acceptable or unethical.

#### **Exercise 4: Monitoring employees at work**

Is it appropriate and ethically acceptable that employees are monitored at work, for example, while using e-mail, voicemail, accessing the Internet, their keystrokes?

#### **Exercise 5: The Data Protection Act (1998)**

Take a look at the following website:<https://ico.org.uk/> and write down information about three cases where the Data Protection Act was not adhered to.

#### **Exercise 6: Global computing laws**

**Awarding Great British Qualifications**

**Page 68 of 69**

ITCS Student Guide

Education (ix

Look at the following website: <http://www.cyberlawdb.com/gcld/> Find information about one computing law of the country that you live in or one law in another country and write a few notes about it so that you can share the information at the tutorial.

**Awarding Great British Qualifications**

**Page 69 of 69**

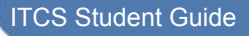

Education @